## **Systemprogrammierung**

#### *Grundlagen von Betriebssystemen*

#### Teil A – II. Einführung in die Programmiersprache C

18. April – 2. Mai 2024

#### Jürgen Kleinöder

#### ( © Jürgen Kleinöder )

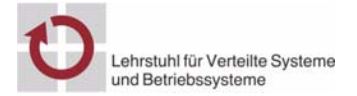

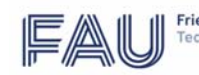

Friedrich-Alexander-Universität Fechnische Fakultät

Reproduktion jeder Art oder Verwendung dieser Unterlage, außer zu Lehrzwecken an der Universität Erlangen-Nürnberg, bedarf der Zustimmung des Autors.

#### <sup>1</sup>**Überblick**

- Struktur eines C-Programms
- Datentypen und Variablen
- Anweisungen
- Funktionen
- C-Präprozessor
- Programmstruktur und Module
- Zeiger(-Variablen)
- sizeof-Operator

■ Explizite Typumwandlung — Cast-Operator

Reproduktion jeder Art oder Verwendung dieser Unterlage, außer zu Lehrzwecken an der Universität Erlangen-Nürnberg, bedarf der Zustimmung des Autors.

- Speicherverwaltung
- Felder
- Strukturen
- Ein- /Ausgabe
- Fehlerbehandlung
- Literatur zur C-Programmierung:
	- ➤ Darnell, Margolis. *C: A Software Engineering Approach*. Springer 1991
	- ➤ Kernighan, Ritchie. *The C Programming Language.* Prentice-Hall 1988
	- ➤ Dausmann, Bröckl, Schoop, et al. *C als erste Programmiersprache: Vom Einsteiger zum Fortgeschrittenen*. (Als E-Book aus dem Uninetz verfügbar; PDF-Version unter /proj/i4sp1/pub). Vieweg+Teubner, 2010.
- © jk SP (SS 2024, A-II) 1 Überblick II–2

#### <sup>2</sup>**Struktur eines C-Programms**

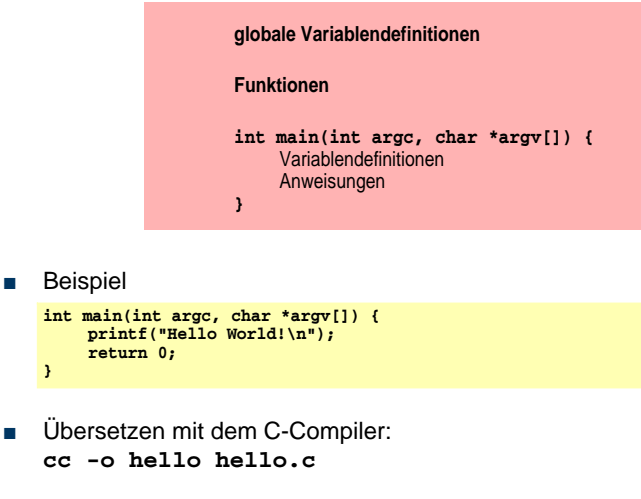

■ Ausführen durch Aufruf von ./**hello**

#### <sup>3</sup>**Datentypen und Variablen**

- Datentyp := (<Menge von Werten>, <Menge von Operationen>)
	- Literal Wert im C-Quelltext (z. B. **4711, 0xff, 'a', 3.14**)
	- Konstante Bezeichner für einen Wert
	- Variable Bezeichner für einen Speicherplatz, der einen Wert aufnehmen kann
	- Funktion Bezeichner für eine Sequenz von Anweisungen, die einen Wert zurückgibt
	- ➥ Literale, Konstanten, Variablen, Funktionen haben einen (Daten-)Typ
- Datentyp legt fest:
	- Repräsentation der Werte im Rechner
	- Größe des Speicherplatzes für Variablen
	- erlaubte Operationen

**}**

© jk SP (SS 2024, A-II) 2 StruktureinesC-Programms II–3

#### | 3.1**Primitive Datentypen in C**

- Ganzzahlen/Zeichen: **char**, **short**, **int**, **long**, **long long** ➤ Wertebereich ist compiler-/prozessorabhängig
	- es gilt: char ≤ short ≤ int ≤ long ≤ long long
	- ➤ Zeichen werden als Zahlen im ASCII-Code (8 Bit) dargestellt
	- ➤ Zeichenketten (Strings) werden als Felder von **char** dargestellt
- Fließkommazahlen: **float**, **double**, **long double**
	- ➤ Wertebereich/Genauigkeit ist compiler-/prozessorabhängig
- Leerer Datentyp: **void**
	- ➤ Wertebereich: ∅
	- ➤ Einsatz: Funktionen ohne Rückgabewert
- Boolescher Datentyp: **bool** (C99)
	- ➤ Bedingungsausdrücke (z. B. **if(...)**) sind in C aber vom Typ **int**!
- Durch vorangestellte Typ-Modifier kann die Bedeutung verändert werden
	- ➤ vorzeichenbehaftet: **signed**, vorzeichenlos: **unsigned**, konstant: **const**
- 

© jk SP (SS 2024, A-II) 3 Datentypen und Variablen | 3.1 Primitive Datentypen in C II–5 Reproduktion jeder Art oder Verwendung dieser Unterlage, außer zu Lehrzwecken an der Universität Erlangen-Nürnberg, bedarf der Zustimmung des Autors.

#### | 3.2**Variablen**

- Variablen werden definiert durch:
	- **Namen** (Bezeichner)
	- Typ
	- zugeordneten Speicherbereich für einen Wert des Typs Inhalt des Speichers (= **aktueller Wert** der Variablen) ist veränderbar!
	- **Lebensdauer**
- Variablenname
- Buchstabe oder . evtl. gefolgt von beliebig vielen Buchstaben, Ziffern oder \_

© jk SP (SS 2024, A-II) 3 Datentypen und Variablen | 3.2 Variablen II–6

Reproduktion jeder Art oder Verwendung dieser Unterlage, außer zu Lehrzwecken an der Universität Erlangen-Nürnberg, bedarf der Zustimmung des Autors.

### 3.2**Variablen (2)**

- Typ und Bezeichner werden durch eine **Variablen-Deklaration** festgelegt (= dem Compiler bekannt gemacht)
	- reine Deklarationen werden erst in einem späteren Kapitel benötigt
	- vorerst beschränken wir uns auf Deklarationen in **Variablen-Definitionen**
- eine Variablen-Definition deklariert eine Variable und reserviert den benötigten Speicherbereich
	- Beispiele

```
int a1;
float a, b, c, dis;
int anzahl_zeilen=5;
const char trennzeichen = ':';
```
# 3.2**Variablen (3)**

- Position von Variablendefinitionen im Programm:
	- nach jeder "**{**"
	- außerhalb von Funktionen
	- ab C99 auch an beliebigen Stellen innerhalb von Funktionen und im Kopf von for-Schleifen
- Wert kann bei der Definition initialisiert werden
- Wert ist durch Wertzuweisung und spezielle Operatoren veränderbar
- Lebensdauer ergibt sich aus Programmstruktur

© jk SP (SS 2024, A-II) 3 Datentypen und Variablen | 3.2 Variablen II–7

#### | 3.3**Verbund-Datentypen / Strukturen (structs)**

- Zusammenfassen mehrerer Daten zu einer Einheit
- Strukturdeklaration

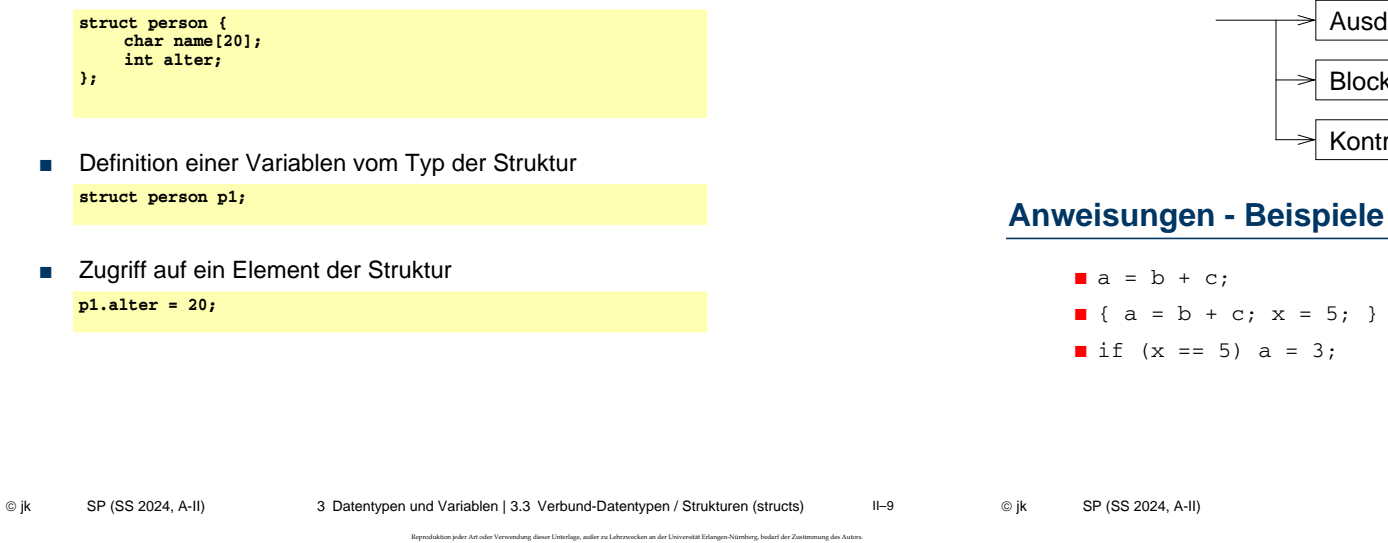

© jk SP (SS 2024, A-II) 4 Anweisungen | 4.1 Anweisungen - Beispiele II–10 Reproduktion jeder Art oder Verwendung dieser Unterlage, außer zu Lehrzwecken an der Universität Erlangen-Nürnberg, bedarf der Zustimmung des Autors.

#### | 4.2**Ausdrücke**

- Ausdruck = gültige Kombination von **Operatoren**, **Werten** und **Variablen**
- Reihenfolge der Auswertung
	- Die Vorrangregeln für Operatoren legen die Reihenfolge fest, in der Ausdrücke abgearbeitet werden
	- Geben die Vorrangregeln keine eindeutige Aussage, ist die Reihenfolge undefiniert
	- Mit Klammern **( )** können die Vorrangregeln überstimmt werden
	- Es bleibt dem Compiler freigestellt, Teilausdrücke in möglichst effizienter Folge auszuwerten

#### | 4.3**Operatoren**

<sup>4</sup>**Anweisungen**

Anweisung:

**Ausdruck** 

Kontrollstruktur

Block

- Zuweisungsoperator **=**
	- **► Zuweisung eines Werts an eine Variable**
	- Beispiel:
	- **int a;**
	- **a = 20;**
- Arithmetische Operatoren
	- ➥ für alle **int** und **float** Werte erlaubt
		- **+** Addition
		- **–** Subtraktion
		- **\*** Mulitiplikation
		- **/** Division
			- **%** Rest bei Division, (modulo)
		- **unäres –** negatives Vorzeichen (z. B. **–3** )
		- **unäres +** positives Vorzeichen (z. B. **+3** )
	- Beispiel:
		- **a = -5 + 7 \* 20 8;**

© jk SP (SS 2024, A-II) 4 Anweisungen | 4.2 Ausdrücke II–11

#### | 4.4**spezielle Zuweisungsoperatoren**

© jk SP (SS 2024, A-II) 4 Anweisungen | 4.4 spezielle Zuweisungsoperatoren II–13 Reproduktion jeder Art oder Verwendung dieser Unterlage, außer zu Lehrzwecken an der Universität Erlangen-Nürnberg, bedarf der Zustimmung des Autors. ➥ Verkürzte Schreibweise für Operationen auf einer Variablen  $a$  **op**=  $b \equiv a = a$  **op** b mit *op* ∈ **{ +, –, \*, /, %, <<, >>, &, ^, |}** ■ Beispiele: **int a = -8; a += 24; /\* -> a: 16 \*/**  $/$ \* -> a: 8 \*/ © jk SP (SS 2024, A-II) 4 Anweisungen | 4.5 Vergleichsoperatoren II–14 Reproduktion jeder Art oder Verwendung dieser Unterlage, außer zu Lehrzwecken an der Universität E **<** kleiner **<=** kleiner gleich **>** größer **>=** größer gleich **==** gleich **!=** ungleich **Beachte!** Ergebnistyp **int**: wahr (true) = 1 falsch (false)  $= 0$ Beispiele: **a > 3 a <= 5 a == 0 if ( a >= 3 ) { …**

## | 4.6**Logische Operatoren**

➥ Verknüpfung von Wahrheitswerten (wahr / falsch)

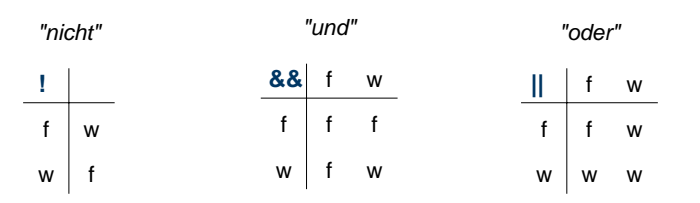

■ Wahrheitswerte (Boole'sche Werte) werden in C generell durch int-Werte dargestellt:

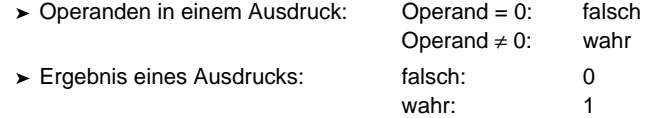

## 4.6**Logische Operatoren (2)**

| 4.5**Vergleichsoperatoren**

■ Beispiel:

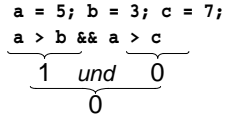

■ Die Bewertung solcher Ausdrücke wird abgebrochen, sobald das Ergebnis feststeht!

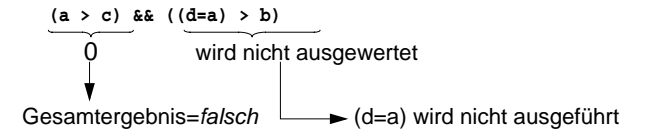

© jk SP (SS 2024, A-II) 4 Anweisungen | 4.6 Logische Operatoren II–15

#### | 4.7**Bitweise logische Operatoren**

 $\rightarrow$  Operation auf jedem Bit einzeln (Bit 1 = wahr, Bit 0 = falsch)

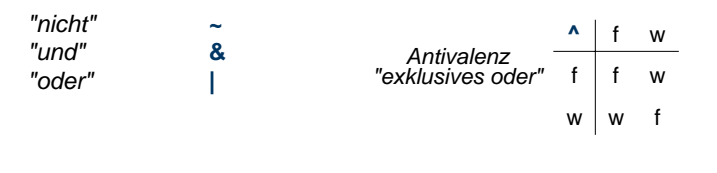

■ Beispiele:

© jk SP (SS 2024, A-II)

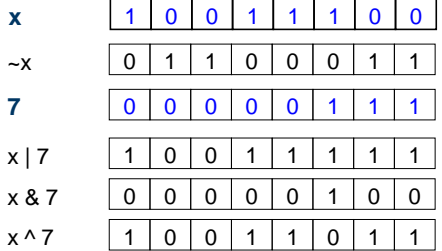

#### | 4.8**Logische Shiftoperatoren**

**► Bits werden im Wort verschoben** 

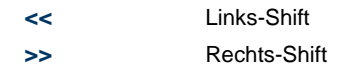

■ Beispiel:

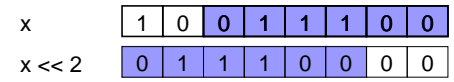

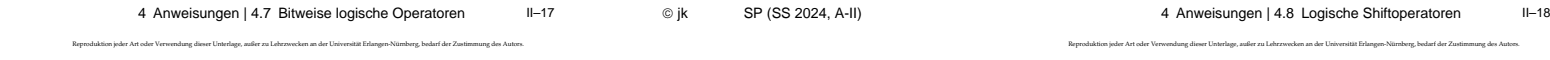

#### | 4.9**Inkrement / Dekrement Operatoren**

- **++** inkrement
- **--** dekrement
- **linksseitiger Operator: ++x** bzw. **--x**
	- ➤ es wird der Inhalt von **x** inkrementiert bzw. dekrementiert
	- ➤ das Resultat wird als Ergebnis geliefert
- **rechtsseitiger Operator: x++** bzw. **x--**
	- ➤ es wird der Inhalt von **x** als Ergebnis geliefert
	- ➤ anschließend wird **x** inkrementiert bzw. dekrementiert.
- Beispiele:
	- **a = 10; b = a++; /\* -> b: 10 und a: 11 \*/ c = ++a; /\* -> c: 12 und a: 12 \*/**

#### | 4.10**Bedingte Bewertung**

#### **A ? B : C**

- ➥ der Operator dient zur Formulierung von Bedingungen in Ausdrücken
	- zuerst wird Ausdruck **A** bewertet
	- ist **A ungleich 0**, so hat der gesamte Ausdruck als Wert den Wert des Ausdrucks **B**,
	- sonst den Wert des Ausdrucks **C**

#### **| 4.11Komma-Operator**

- **,**
- der Komma-Operator erlaubt die Aneinanderreihung mehrerer Ausdrücke
- ein so gebildeter Ausdruck hat als Wert den Wert des letzten Teil-Ausdrucks

#### | 4.12**Typumwandlung in Ausdrücken**

■ Enthält ein Ausdruck Operanden unterschiedlichen Typs, erfolgt eine automatische Umwandlung in den Typ des in der **Hierarchie der Typen** am höchsten stehenden Operanden. (*Arithmetische Umwandlungen)*

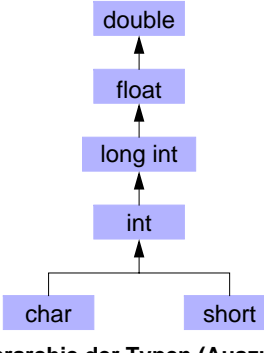

**Hierarchie der Typen (Auszug)**

#### | 4.13**Vorrangregeln bei Operatoren**

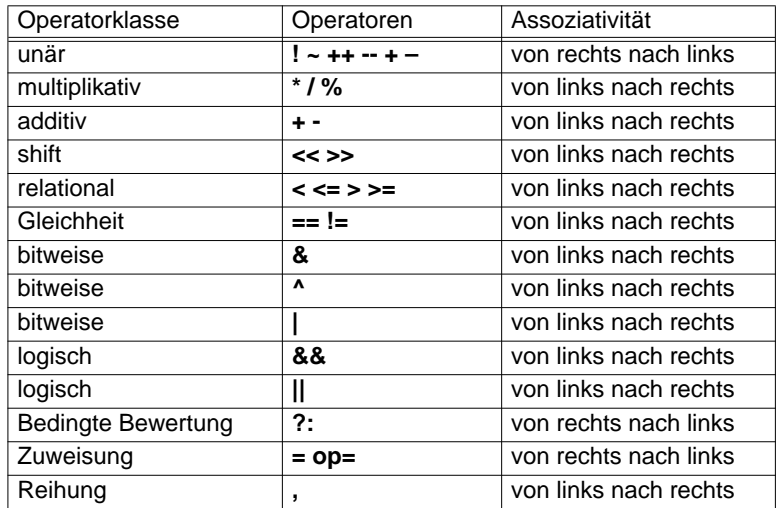

© jk SP (SS 2024, A-II) 4 Anweisungen | 4.13 Vorrangregeln bei Operatoren II–22

Reproduktion jeder Art oder Verwendung dieser Unterlage, außer zu Lehrzwecken an der Universität Erlangen-Nürnberg, bedarf der Zustimmung des Autors.

© jk SP (SS 2024, A-II) 4 Anweisungen | 4.12 Typumwandlung in Ausdrücken II–21 Reproduktion jeder Art oder Verwendung dieser Unterlage, außer zu Lehrzwecken an der Universität Erlangen-Nürnberg, bedarf der Zustimmung des Autors.

#### | 4.14**Blöcke**

- Zusammenfassung mehrerer Anweisungen
- Lokale Variablendefinitionen ➞ Hilfsvariablen
- Schaffung neuer Sichtbarkeitsbereiche (*Scopes*) für Variablen

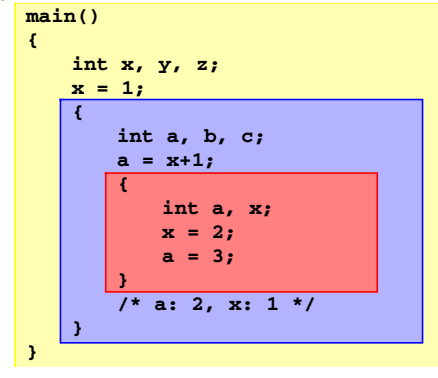

#### | 4.15**Kontrollstrukturen**

■ Kontrolle des Programmablaufs in Abhängigkeit vom Ergebnis von Ausdrücken

Kontrollstruktur:

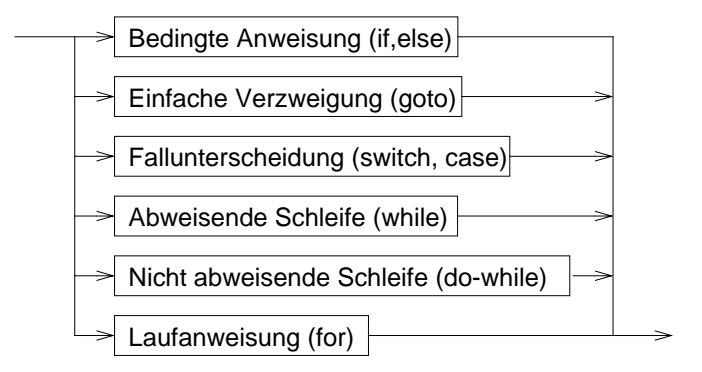

#### | 4.16**Kontrollstrukturen — Schleifensteuerung**

- break
	- bricht die umgebende Schleife bzw. **switch**-Anweisung ab

```
int c;
```

```
do {
    if ( (c = getchar()) == EOF ) break;
    putchar(c);
} while ( c != '\n' );
```
- continue
	- bricht den aktuellen **Schleifendurchlauf** ab
	- setzt das Programm mit der Ausführung des Schleifenkopfes fort

#### <sup>5</sup>**Funktionen**

#### ■ **Funktion** =

Programmstück (Block), das mit einem **Namen** versehen ist, dem zum Ablauf **Parameter** übergeben werden können und das bei Rückkehr einen **Rückgabewert** zurückliefern kann.

- Funktionen sind die elementaren Bausteine für Programme
	- ➥ verringern die Komplexität durch Zerteilen umfangreicher, schwer überblickbarer Aufgaben in kleine Komponenten
	- **► erlauben die Wiederverwendung von Programmkomponenten**
	- ➥ verbergen Implementierungsdetails vor anderen Programmteilen (**Black-Box**-Prinzip)

© jk SP (SS 2024, A-II) 5 Funktionen | 5.1 Funktionsdefinition II–26

#### **| 5.1Funktionsdefinition**

- Schnittstelle = Ergebnistyp, Name, (formale) Parameter
- + Implementierung

© jk SP (SS 2024, A-II) 4 Anweisungen | 4.16 Kontrollstrukturen — Schleifensteuerung II–25 Reproduktion jeder Art oder Verwendung dieser Unterlage, außer zu Lehrzwecken an der Universität Erlangen-Nürnberg, bedarf der Zustimmung des Autors.

*von ")***;** 

#### | 5.2**Beispiel Sinusberechnung**

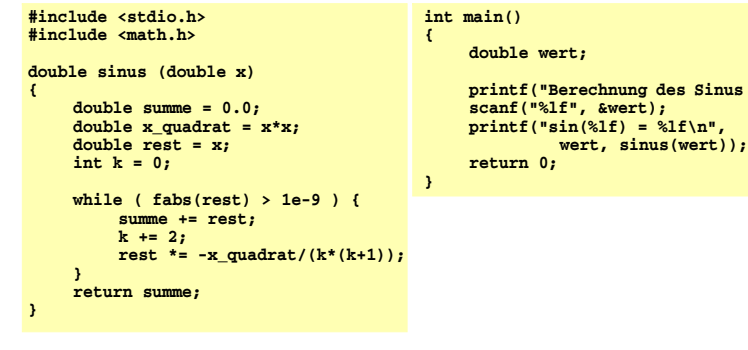

- beliebige Verwendung von **sinus** in Ausdrücken:
	- $y = exp(taut<sup>*</sup>t) * sinus(f<sup>*</sup>t);$

#### | 5.3**Funktionsaufruf**

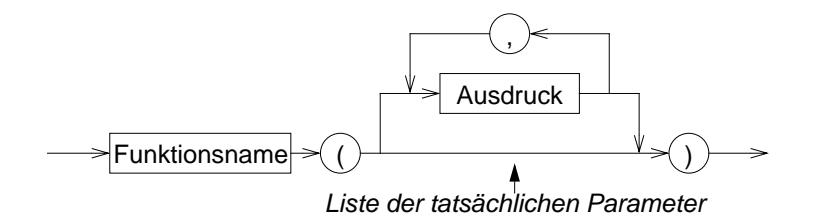

- Die Ausdrücke in der Parameterliste werden ausgewertet, **bevor** in die Funktion gesprungen wird
	- ➥ **tatsächliche Parameter** *(actual parameters)*
- Anzahl und Typen der Ausdrücke in der Liste der tatsächlichen Parameter müssen mit denen der **formalen** Parameter in der Funktionsdefinition übereinstimmen
- Die Auswertungsreihenfolge der Parameterausdrücke ist **nicht** festgelegt

© jk SP (SS 2024, A-II) 5 Funktionen | 5.2 Beispiel Sinusberechnung II–27

#### | 5.4**Regeln**

- Funktionen werden global definiert
- main() ist eine normale Funktion, die aber automatisch als erste beim Programmstart aufgerufen wird
- rekursive Funktionsaufrufe sind zulässig
	- $\rightarrow$  eine Funktion darf sich selbst aufrufen

#### Beispiel Fakultätsberechnung: **int fakultaet(int n) { if ( n == 1 ) return 1; else return n \* fakultaet(n-1); }**

### 5.4**Regeln (2)**

- Funktionen müssen **deklariert** sein, bevor sie aufgerufen werden
	- **=** Rückgabetyp und Parametertypen müssen bekannt sein
		- ➤ durch eine Funktionsdefinition ist die Funktion automatisch auch deklariert
- wurde eine verwendete Funktion vor ihrer Verwendung nicht deklariert, wird automatisch angenommen
	- ➤ Funktionswert vom Typ **int**
	- ➤ 1. Parameter vom Typ **int**
	- ➥ **völlig veralteter Programmierstil** ➞ **heute indiskutabel**
	- ➥ **ab C99 nicht mehr zulässig**
	- ➤ verursacht bei vergessender Deklaration aber auch heute ggf. noch "komische" Fehlermeldungen

© jk SP (SS 2024, A-II) 5 Funktionen | 5.4 Regeln II–29 Reproduktion jeder Art oder Verwendung dieser Unterlage, außer zu Lehrzwecken an der Universität Erlangen-Nürnberg, bedarf der Zustimmung des Autors. © jk SP (SS 2024, A-II) 5 Funktionen | 5.4 Regeln II–30 Reproduktion jeder Art oder Verwendung dieser Unterlage, außer zu Lehrzwecken an der Universität Erlangen-Nürnberg, bedarf der Zustimmung des Autors.

#### | 5.5**Funktionsdeklaration**

- soll eine Funktion vor ihrer Definition verwendet werden, kann sie durch eine **Deklaration** bekannt gemacht werden (Prototyp)
	- Syntax:

**Typ Name ( Liste formaler Parameter );**

- ➤ Parameternamen können weggelassen werden, die Parametertypen müssen aber angegeben werden!
- Beispiel:

**double sinus(double);**

## 5.5**Funktionsdeklarationen — Beispiel**

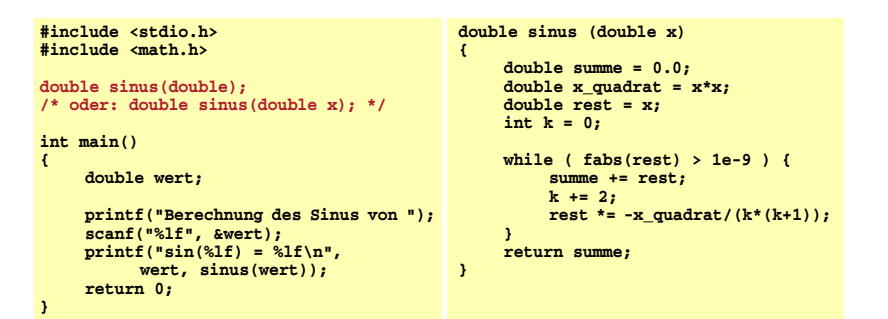

#### | 5.6**Parameterübergabe an Funktionen**

- allgemein in Programmiersprachen vor allem zwei Varianten:
	- ➤ call by value (wird in C verwendet)
	- ➤ call by reference (wird in C nicht verwendet)
- call-by-value: Es wird eine Kopie des tatsächlichen Parameters an die Funktion übergeben
	- ➥ die Funktion kann den Übergabeparameter durch Zugriff auf den formalen Parameter lesen
	- ➥ die Funktion kann den Wert des formalen Parameters (also die Kopie!) ändern, ohne dass dies Auswirkungen auf den Wert des tatsächlichen Parameters beim Aufrufer hat
	- $\rightarrow$  **die Funktion kann über einen Parameter dem Aufrufer keine Ergebnisse** mitteilen

#### <sup>6</sup>**C-Präprozessor**

- bevor eine C-Quelle dem C-Compiler übergeben wird, wird sie durch einen Makro-Präprozessor bearbeitet
- Anweisungen an den Präprozessor werden durch ein **#**-Zeichen am Anfang der Zeile gekennzeichnet
- die Syntax von Präprozessoranweisungen ist unabhängig vom Rest der Sprache
- Präprozessoranweisungen werden nicht durch **;** abgeschlossen!
- wichtigste Funktionen:

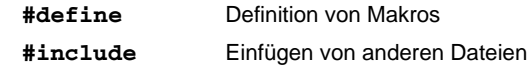

© jk SP (SS 2024, A-II) 5 Funktionen | 5.6 Parameterübergabe an Funktionen II–33 Reproduktion jeder Art oder Verwendung dieser Unterlage, außer zu Lehrzwecken an der Universität Erlangen-Nürnberg, bedarf der Zustimmung des Autors.

© jk SP (SS 2024, A-II) 6 C-Präprozessor II–34

Reproduktion jeder Art oder Verwendung dieser Unterlage, außer zu Lehrzwecken an der Universität Erlangen-Nürnberg, bedarf der Zustimmung des Autors.

#### | 6.1**Makrodefinitionen**

- Makros ermöglichen einfache textuelle Ersetzungen (parametrierbare Makros werden später behandelt)
- ein Makro wird durch die **#define**–Anweisung definiert
- Syntax:

#### **#define** *Makroname Ersatztext*

- eine Makrodefinition bewirkt, dass der Präprozessor im nachfolgenden Text der C-Quelle alle Vorkommen von *Makroname* durch *Ersatztext* ersetzt
- Beispiel:

**#define EOF -1**

#### | 6.2**Einfügen von Dateien**

- **#include** fügt den Inhalt einer anderen Datei in eine C-Quelldatei ein
- Syntax:

**#include <Dateiname>** oder **#include "Dateiname"**

- mit **#include** werden *Header*-Dateien mit Daten, die für mehrere Quelldateien benötigt werden, einkopiert
	- ➤ Deklaration von Funktionen, Strukturen, externen Variablen
	- ➤ Definition von Makros
- wird **Dateiname** durch < > geklammert, wird eine **Standard-Header-Datei** einkopiert
- wird **Dateiname** durch " " geklammert, wird eine Header-Datei des Benutzers einkopiert (vereinfacht dargestellt!)

#### <sup>7</sup>**Programmstruktur & Module**

#### **| 7.1Softwaredesign**

- Grundsätzliche Überlegungen über die Struktur eines Programms **vor** Beginn der Programmierung
- Verschiedene Design-Methoden
	- Top-down Entwurf / Prozedurale Programmierung
		- ➤ traditionelle Methode
		- ➤ bis Mitte der 80er Jahre fast ausschließlich verwendet
		- ➤ an Programmiersprachen wie Fortran, Cobol, Pascal oder C orientiert
	- Objekt-orientierter Entwurf
		- ➤ moderne, sehr aktuelle Methode
		- ➤ Ziel: Bewältigung sehr komplexer Probleme
		- ➤ auf Programmiersprachen wie C++, Smalltalk oder Java ausgerichtet

© jk SP (SS 2024, A-II) 7 Programmstruktur & Module | 7.1 Softwaredesign II–37

Reproduktion jeder Art oder Verwendung dieser Unterlage, außer zu Lehrzwecken an der Universität Erlangen-Nürnberg, bedarf der Zustimmung des Autors.

© jk SP (SS 2024, A-II) 7 Programmstruktur & Module | 7.2 Top-down Entwurf II–38 Reproduktion jeder Art oder Verwendung dieser Unterlage, außer zu Lehrzwecken an der Universität Erlangen-Nürnberg, bedarf der Zustimmung des Autors.

#### 7.2**Top-down Entwurf (2)**

■ Problem:

Gliederung betrifft nur die Aktivitäten, nicht die Struktur der Daten

■ Gefahr:

Sehr viele Funktionen arbeiten "wild" auf einer Unmenge schlecht strukturierter Daten

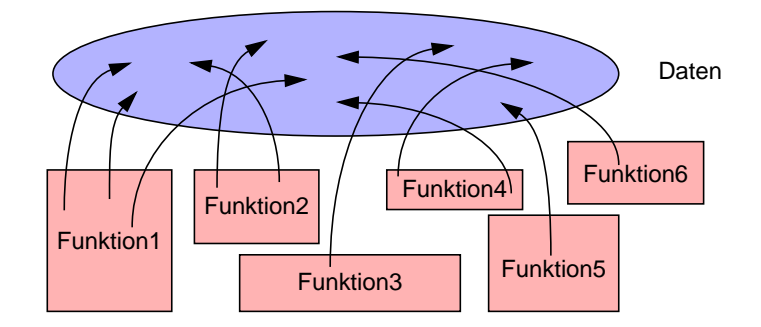

# 7.2**Top-down Entwurf (3) — Modul-Bildung**

■ Lösung: Gliederung von Datenbeständen zusammen mit Funktionen, die darauf operieren

■ in welche Teilaufgaben lässt sich die Aufgabe untergliedern? ➤ Beispiel: Rechnung für Kunden ausgeben

> – Rechnungspositionen zusammenstellen – Lieferungsposten einlesen – Preis für Produkt ermitteln – Mehrwertsteuer ermitteln – Rechnungspositionen addieren – Positionen formatiert ausdrucken

➥ **Modul**

| 7.2**Top-down Entwurf**

■ Zentrale Fragestellung ■ was ist zu tun?

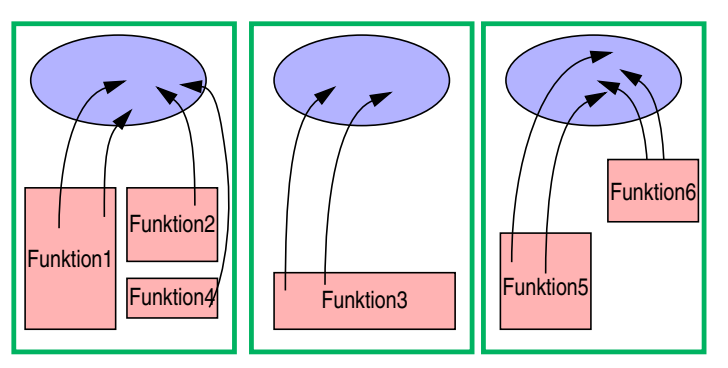

#### | 7.3**Module in C**

- Teile eines C-Programms können auf mehrere .c-Dateien (C-Quelldateien) verteilt werden
- Logisch zusammengehörende Daten und die darauf operierenden Funktionen sollten jeweils zusammengefasst werden
	- ➥ Modul
- Jede C-Quelldatei kann separat übersetzt werden (Option -c)
	- ➤ Zwischenergebnis der Übersetzung wird in einer **.o**-Datei abgelegt

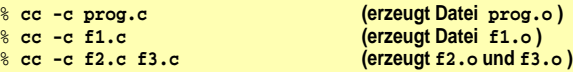

■ Das Kommando **cc** kann mehrere **.c**–Dateien übersetzen und das Ergebnis — zusammen mit **.o**–Dateien — binden:

% **cc -o prog prog.o f1.o f2.o f3.o f4.c f5.c**

© jk SP (SS 2024, A-II) 7 Programmstruktur & Module | 7.3 Module in C II–41

Reproduktion jeder Art oder Verwendung dieser Unterlage, außer zu Lehrzwecken an der Universität Erlangen-Nürnberg, bedarf der Zustimmung des Autors.

#### 7.3**Module in C (2)**

- **!!! .c–Quelldateien auf keinen Fall mit Hilfe der #include**–**Anweisung in andere Quelldateien einkopieren**
- Bevor eine Funktion aus einem anderen Modul aufgerufen werden kann, muss sie **deklariert** werden
	- ➤ Parameter und Rückgabewerte müssen bekannt gemacht werden
- Makrodefinitionen und Deklarationen, die in mehreren Quelldateien eines Programms benötigt werden, werden zu *Header***-Dateien** zusammengefasst
	- Header-Dateien werden mit der #include-Anweisung des Präprozessors in C-Quelldateien einkopiert
	- der Name einer *Header*-Datei endet immer auf **.h**

© jk SP (SS 2024, A-II) 7 Programmstruktur & Module | 7.3 Module in C II–42

Reproduktion jeder Art oder Verwendung dieser Unterlage, außer zu Lehrzwecken an der Universität Erlangen-Nürnberg, bedarf der Zustimmung des Autors.

#### | 7.4**Gültigkeit von Namen**

- Gültigkeitsregeln legen fest, welche Namen (Variablen und Funktionen) wo im Programm bekannt sind
- Mehrere Stufen
	- 1. Global im gesamten Programm (über Modul- und Funktionsgrenzen hinweg)
	- 2. Global in einem Modul (auch über Funktionsgrenzen hinweg)
	- 3. Lokal innerhalb einer Funktion
	- 4. Lokal innerhalb eines Blocks
- Überdeckung bei Namensgleichheit
	- ➤ eine lokale Variable innerhalb einer Funktion überdeckt gleichnamige globale Variablen
	- ➤ eine lokale Variable innerhalb eines Blocks überdeckt gleichnamige globale Variablen und gleichnamige lokale Varibalen in umgebenden Blöcken

#### | 7.5**Globale Variablen**

- Gültig im gesamten Programm
- Globale Variablen werden außerhalb von Funktionen definiert
- Globale Variablen sind ab der Definition in der gesamten Datei zugreifbar
- Globale Variablen, die in anderen Modulen definiert wurden, müssen vor dem ersten Zugriff bekanntgemacht werden ( **extern–Deklaration** = Typ und Name bekanntmachen)
- Beispiele:

**extern int a, b; extern char c;**

#### 7.5**Globale Variablen (2)**

- **Probleme mit globalen Variablen**
	- Zusammenhang zwischen Daten und darauf operierendem Programmcode geht verloren
	- Funktionen können Variablen ändern, ohne dass der Aufrufer dies erwartet (Seiteneffekte)
	- Programme sind schwer zu pflegen, weil bei Änderungen der Variablen erst alle Programmteile, die sie nutzen gesucht werden müssen
- ➥ **globale Variablen möglichst vermeiden**

#### 7.5**Globale Funktionen**

- Funktionen sind generell global (es sei denn, die Erreichbarkeit wird explizit auf das Modul begrenzt)
- Funktionen aus anderen Modulen müssen ebenfalls vor dem ersten Aufruf **deklariert** werden (= Typ, Name und Parametertypen bekanntmachen)
- Das Schlüsselwort **extern** ist bei einer Funktionsdeklaration nicht notwendig
- Beispiele:

**double sinus(double); float power(float, int);**

- Globale Funktionen (und soweit vorhanden die globalen Daten) bilden die äußere Schnittstelle eines Moduls
	- ➤ "vertragliche" Zusicherung an den Benutzer des Moduls

© jk SP (SS 2024, A-II) 7 Programmstruktur & Module | 7.5 Globale Variablen II–45 Reproduktion jeder Art oder Verwendung dieser Unterlage, außer zu Lehrzwecken an der Universität Erlangen-Nürnberg, bedarf der Zustimmung des Autors.

© jk SP (SS 2024, A-II) 7 Programmstruktur & Module | 7.5 Globale Variablen II–46

Reproduktion jeder Art oder Verwendung dieser Unterlage, außer zu Lehrzwecken an der Universität Erlangen-Nürnberg, bedarf der Zustimmung des Autors.

## | 7.6**Einschränkung der Gültigkeit auf ein Modul**

- Zugriff auf eine globale Variable oder Funktion kann auf das Modul (= die Datei) beschränkt werden, in der sie definiert wurde
	- ➤ Schlüsselwort **static** vor die Definition setzen
	- ➤ Beispiel: **static int a;**
	- ➥ **extern**-Deklarationen in anderen Modulen sind nicht möglich
- Die **static**-Variablen bilden zusammen den Zustand eines Moduls, die Funktionen des Moduls operieren auf diesem Zustand
- Hilfsfunktionen innerhalb eines Moduls, die nur von den Modulfunktionen benötigt werden, sollten immer static definiert werden
	- ➤ sie werden dadurch nicht Bestandteil der Modulschnittstelle (= des "Vertrags" mit den Modulbenutzern)
- **!!!** das Schlüsselwort *static* gibt es auch bei lokalen Variablen (mit anderer Bedeutung! - dort jeweils *kursiv* geschrieben)

### | 7.7**Lokale Variablen**

- Variablen, die innerhalb einer Funktion oder eines Blocks definiert werden, sind lokale Variablen
- bei Namensgleichheit zu globalen Variablen oder lokalen Variablen eines umgebenden Blocks gilt die jeweils letzte Definition
- lokale Variablen sind außerhalb des Blocks, in dem sie definiert wurden, nicht zugreifbar und haben dort keinen Einfluss auf die Zugreifbarkeit von Variablen

#### | 7.8**Gültigkeitsbereiche — Übersicht**

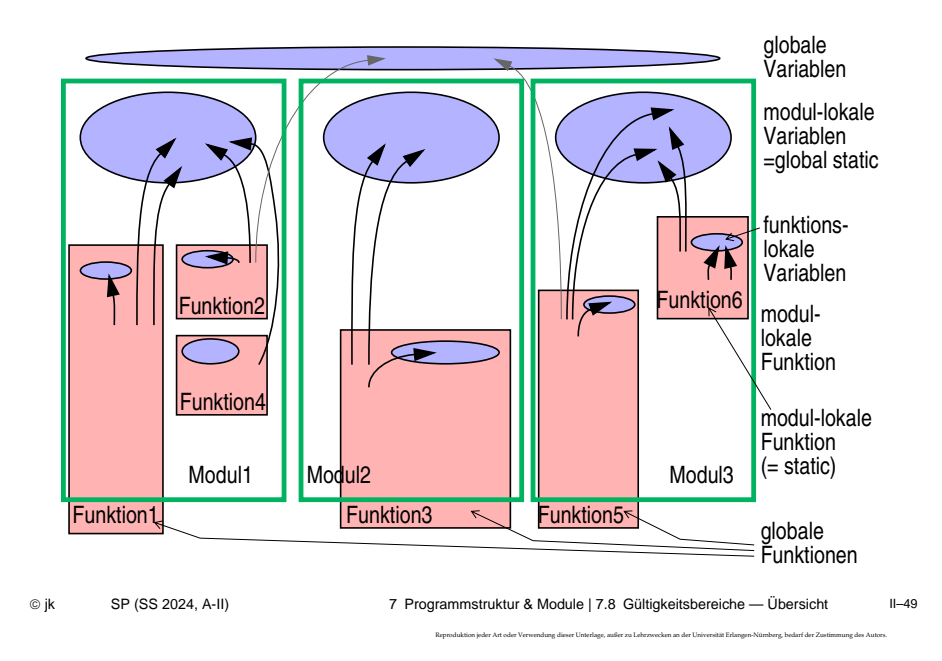

#### | 7.9**Lebensdauer von Variablen**

- Die Lebensdauer einer Variablen bestimmt, wie lange der Speicherplatz für die Variable aufgehoben wird
- Zwei Arten
	- Speicherplatz bleibt für die gesamte Programmausführungszeit reserviert
		- ➤ statische (*static*) Variablen
	- Speicherplatz wird bei Betreten eines Blocks reserviert und danach wieder freigegeben
		- ➤ dynamische (**auto**) Variablen

© jk SP (SS 2024, A-II) 7 Programmstruktur & Module | 7.9 Lebensdauer von Variablen II–50 Reproduktion jeder Art oder Verwendung dieser Unterlage, außer zu Lehrzwecken an der Universität Erlangen-Nürnberg, bedarf der Zustimmung des Autors.

#### 7.9**Lebensdauer von Variablen (2)**

#### **auto-Variablen**

- Alle lokalen Variablen sind automatic-Variablen
	- ➤ der Speicher wird bei Betreten des Blocks / der Funktion reserviert und bei Verlassen wieder freigegeben
		- ➥ der Wert einer lokalen Variablen ist beim nächsten Betreten des Blocks nicht mehr sicher verfügbar!
- Lokale auto-Variablen können durch beliebige Ausdrücke initialisiert werden
	- ➤ die Initialisierung wird bei jedem Eintritt in den Block wiederholt
	- **!!! wird eine auto-Variable nicht initialisiert, ist ihr Wert vor der ersten Zuweisung undefiniert** (= irgendwas)

#### 7.9**Lebensdauer von Variablen (3)**

#### *static***-Variablen**

- Der Speicher für alle globalen Variablen ist generell von Programmstart bis Programmende reserviert
- Lokale Variablen erhalten bei Definition mit dem Schlüsselwort *static* eine **Lebensdauer über die gesamte Programmausführung** hinweg
	- $\rightarrow$  **der Inhalt bleibt bei Verlassen des Blocks erhalten und ist bei einem** erneuten Eintreten in den Block noch verfügbar
	- **!!!** Das Schlüsselwort **static** hat bei globalen Variablen eine völlig andere Bedeutung (Einschränkung des Zugriffs auf das Modul)
- *Static*-Variablen können durch beliebige konstante Ausdrücke initialisiert werden
	- ➤ die Initialisierung wird nur einmal beim Programmstart vorgenommen (auch bei lokalen Variablen!)
	- ➤ erfolgt keine explizite Initialisierung, wird automatisch mit 0 vorbelegt

© jk SP (SS 2024, A-II) 7 Programmstruktur & Module | 7.9 Lebensdauer von Variablen II–51

#### <sup>8</sup>**Zeiger(-Variablen)**

#### **| 8.1Einordnung**

■ **Konstante:** Bezeichnung für einen Wert

 $a' \equiv 01100001$ 

■ **Variable:** Bezeichnung für ein Datenobjekt

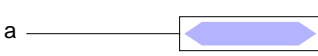

■ **Zeiger-Variable (Pointer):** Bezeichnung einer Referenz auf ein **Datenobjekt** 

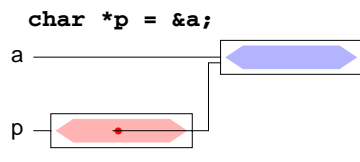

Reproduktion jeder Art oder Verwendung dieser Unterlage, außer zu Lehrzwecken an der Universität Erlangen-Nürnberg, bedarf der Zustimmung des Autors.

© jk SP (SS 2024, A-II) 8 Zeiger(-Variablen) | 8.1 Einordnung II–53

### | 8.3**Definition von Zeigervariablen**

■ Syntax:

**Typ \*Name ;**

▲ **Beispiele**

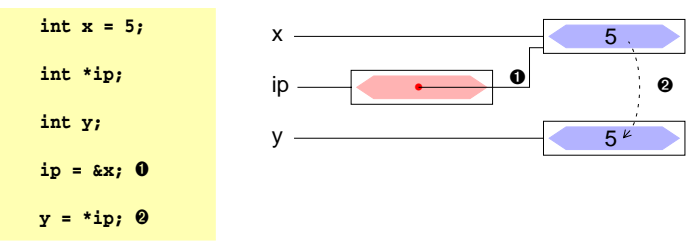

#### | 8.2**Überblick**

- Eine Zeigervariable *(pointer)* enthält als Wert die Adresse einer anderen Variablen
	- ➥ *der Zeiger verweist auf die Variable*
- Über diese Adresse kann man **indirekt** auf die Variable zugreifen
- Daraus resultiert die große Bedeutung von Zeigern in C
	- ➥ Funktionen können (indirekt) ihre Aufrufparameter verändern *(call-by-reference)*
	- ➥ dynamische Speicherverwaltung
	- ➥ effizientere Programme
- Aber auch Nachteile!
	- ➥ Programmstruktur wird unübersichtlicher (welche Funktion kann auf welche Variable zugreifen?)
	- ➥ häufigste Fehlerquelle bei C-Programmen
- 

© jk SP (SS 2024, A-II) 8 Zeiger(-Variablen) | 8.2 Überblick II–54

Reproduktion jeder Art oder Verwendung dieser Unterlage, außer zu Lehrzwecken an der Universität Erlangen-Nürnberg, bedarf der Zustimmung des Autors.

#### | 8.4**Adressoperatoren**

- Adressoperator **&** 
	- **&x** der unäre Adress-Operator liefert eine Referenz auf den Inhalt der Variablen (des Objekts) **x**
- Verweisoperator **\*** .
	- **\*x** der unäre Verweisoperator **\*** ermöglicht den Zugriff auf den Inhalt der Variablen (des Objekts), auf die der Zeiger **x** verweist
- ★ Unterschied des Symbols **\*** in einer Variablendefinition und in einem Ausdruck
	- ➤ **int \*ip; \*** in einer Variablendefinition: **ip** ist eine Variable vom Typ **(int \*)**, eine Variable die auf ein Objekt vom Typ **(int)** verweist
	- ➤ **y = \*ip; \*** als Operator in einem Ausdruck: **ip** ist eine Variable, die auf ein Objekt vom Typ **(int)** verweist, der Ausdruck **\*ip** ermittelt den Inhalt dieses Objekts, also den int-Wert ➥ das Ergebnis des Ausdrucks **\*ip** ist ein Wert vom Typ (int)

#### | 8.5**Zeiger als Funktionsargumente**

- Parameter werden in C *by-value* übergeben
- die aufgerufene Funktion kann den tatsächlichen Parameter beim Aufrufer nicht verändern
- auch Zeiger werden *by-value* übergeben, d. h. die Funktion erhält lediglich eine Kopie des Adressverweises
- über diesen Verweis kann die Funktion jedoch mit Hilfe des **\***-Operators auf die zugehörige Variable zugreifen und sie verändern
	- ➥ *call-by-reference*

#### 8.5**Zeiger als Funktionsargumente (2)**

■ Beispiel:

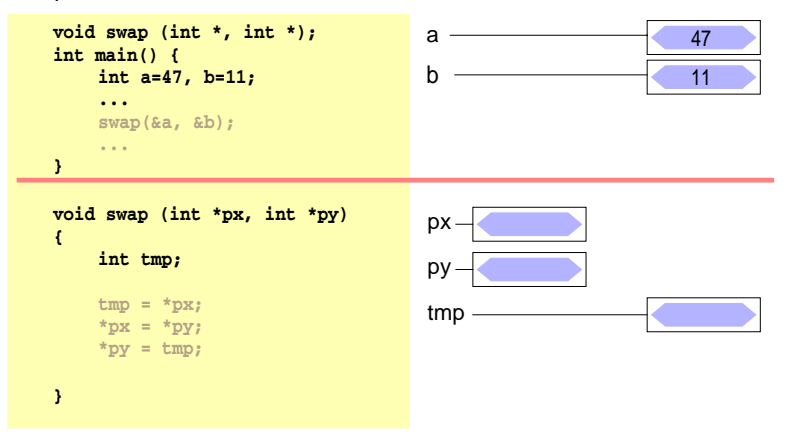

© jk SP (SS 2024, A-II) 8 Zeiger(-Variablen) | 8.5 Zeiger als Funktionsargumente II–57 Reproduktion jeder Art oder Verwendung dieser Unterlage, außer zu Lehrzwecken an der Universität Erlangen-Nürnberg, bedarf der Zustimmung des Autors.

© jk SP (SS 2024, A-II) 8 Zeiger(-Variablen) | 8.5 Zeiger als Funktionsargumente II–58 Reproduktion jeder Art oder Verwendung dieser Unterlage, außer zu Lehrzwecken an der Universität Erlangen-Nürnberg, bedarf der Zustimmung des Autors.

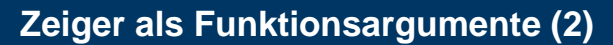

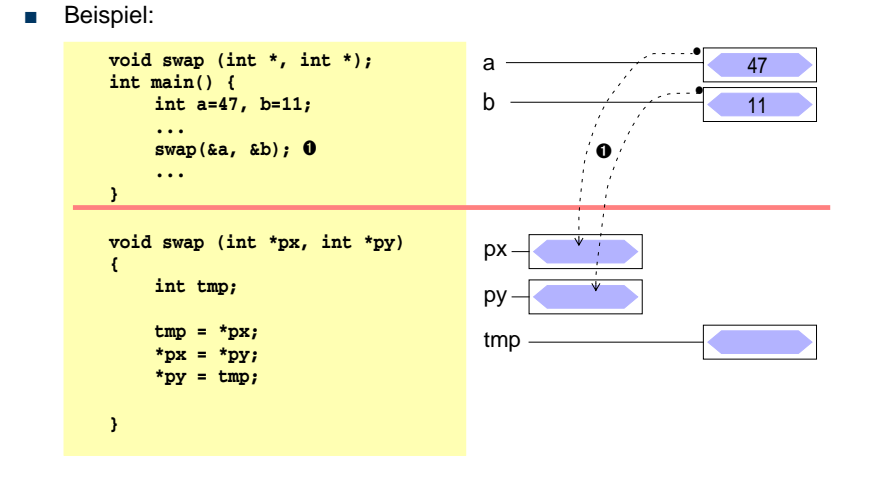

## 8.5**Zeiger als Funktionsargumente (2)**

■ Beispiel:

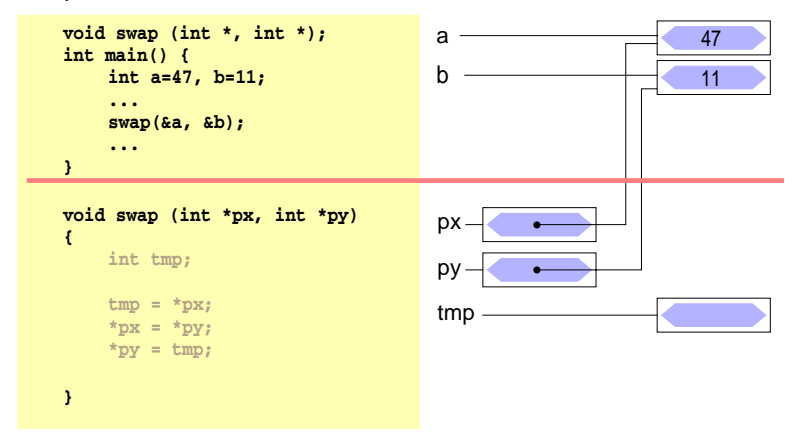

### 8.5**Zeiger als Funktionsargumente (2)**

■ Beispiel: **void swap (int \*, int \*); int main() { int a=47, b=11; ... swap(&a, &b); ... } void swap (int \*px, int \*py) { int tmp; tmp = \*px;** ➋ **\*px = \*py; \*py = tmp; }** a  $\overline{1}$  47 px b  $\qquad \qquad$  11 •  $py \rightarrow$  $\longleftarrow$  47 <sup>➋</sup> **\*px** ■ Beispiel: **void swap (int \*, int \*); int main() { int a=47, b=11; ... swap(&a, &b); ... } void swap (int \*px, int \*py) { int tmp; tmp = \*px; \*px = \*py;** ➌ **\*py = tmp; }** a  $\longrightarrow$  11 px b 11 •  $py \rightarrow$  $\longleftarrow$  47 <sup>➌</sup> **\*px \*py**

# 8.5**Zeiger als Funktionsargumente (2)**

■ Beispiel: **void swap (int \*, int \*); int main() { int a=47, b=11; ... swap(&a, &b); ... } void swap (int \*px, int \*py) { int tmp; tmp = \*px; \*px = \*py; \*py = tmp;** ➍ **}** a  $\overline{\phantom{a}}$  11 px b  $\sim$  47 •  $py \rightarrow$  $\longleftarrow$  47  $\bullet$ **\*py**

© jk SP (SS 2024, A-II) 8 Zeiger(-Variablen) | 8.5 Zeiger als Funktionsargumente II–61

# 8.5**Zeiger als Funktionsargumente (2)**

8.5**Zeiger als Funktionsargumente (2)**

■ Beispiel:

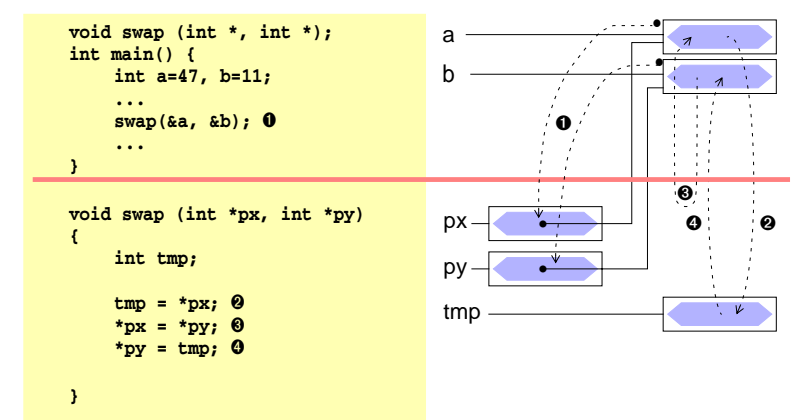

© jk SP (SS 2024, A-II) 8 Zeiger(-Variablen) | 8.5 Zeiger als Funktionsargumente II–62

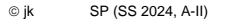

Reproduktion jeder Art oder Verwendung dieser Unterlage, außer zu Lehrzwecken an der Universität Erlangen-Nürnberg, bedarf der Zustimmung des Autors.

#### | 8.6**Zeiger auf Strukturen**

- Konzept analog zu "Zeiger auf Variablen"
	- ➤ Adresse einer Struktur mit &-Operator zu bestimmen
- Beispiele

**struct person stud1; struct person \*pstud; pstud = &stud1;**  $\left| \begin{array}{cc} \n\sqrt{1 + \frac{1}{n}} & \text{if } n \leq n \n\end{array} \right.$ 

■ Besondere Bedeutung zum Aufbau verketteter Strukturen

#### 8.6**Zeiger auf Strukturen (2)**

- Zugriff auf Strukturkomponenten über einen Zeiger
- Bekannte Vorgehensweise
	- ➤ **\***-Operator liefert die Struktur
	- ➤ **.**-Operator zum Zugriff auf Komponente
	- ➤ Operatorenvorrang beachten
		- (\*pstud).alter = 21;<br>nicht so gut leserlich!
- Syntaktische Verschönerung
	- ➥ **->**-Operator

**(\*pstud).best = 'n'; pstud->alter = 21;**

© jk SP (SS 2024, A-II) 8 Zeiger(-Variablen) | 8.6 Zeiger auf Strukturen II–65 Reproduktion jeder Art oder Verwendung dieser Unterlage, außer zu Lehrzwecken an der Universität Erlangen-Nürnberg, bedarf der Zustimmung des Autors.

© jk SP (SS 2024, A-II) 8 Zeiger(-Variablen) | 8.6 Zeiger auf Strukturen II–66

Reproduktion jeder Art oder Verwendung dieser Unterlage, außer zu Lehrzwecken an der Universität Erlangen-Nürnberg, bedarf der Zustimmung des Autors.

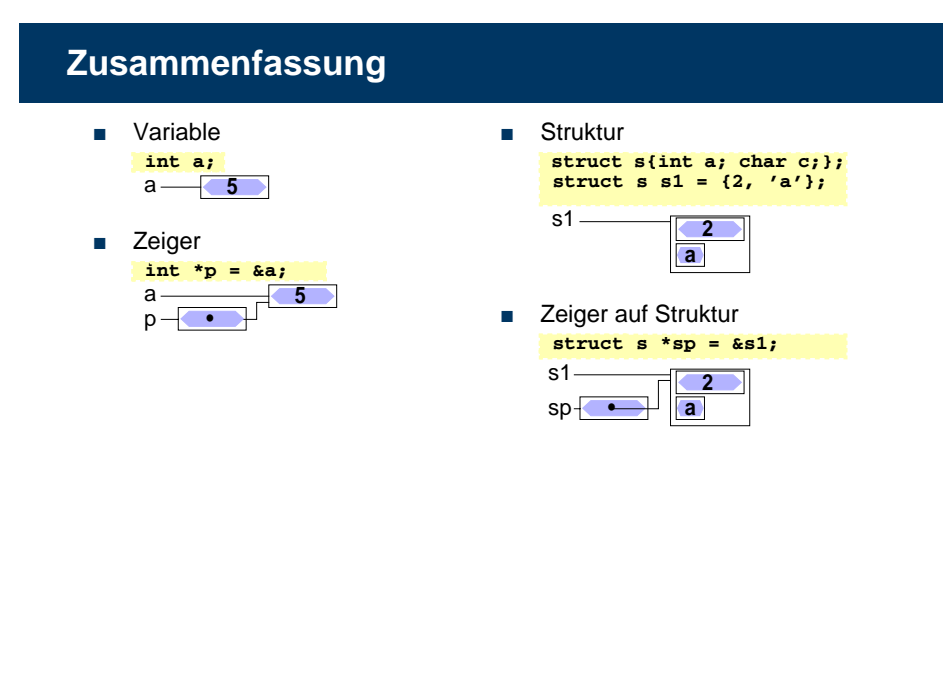

#### <sup>9</sup>**Felder**

#### **| 9.1Eindimensionale Felder**

- eine Reihe von Daten desselben Typs kann zu einem **Feld** zusammengefasst werden
- bei der Definition wird die Größe des Felds angegeben
	- ➤ Größe muss eine Konstante sein
	- ➤ ab C99 bei lokalen Feldern auch zur Laufzeit berechnete Werte zulässig
- der Zugriff auf die Elemente erfolgt durch **Indizierung**, beginnend bei Null
- Definition eines Feldes

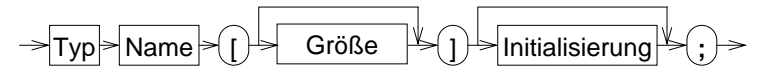

Beispiele:

**int x[5]; double f[20];**

```
Reproduktion jeder Art oder Verwendung dieser Unterlage, außer zu Lehrzwecken an der Universität Erlangen-Nürnberg, bedarf der Zustimmung des Autors.
```
#### | 9.2**Initialisierung eines Feldes**

$$
\rightarrow \text{---} \qquad \qquad \text{+} \qquad \qquad \text{+} \qquad \text{+} \qquad
$$

■ Ein Feld kann durch eine Liste von konstanten Ausdrücken, die durch Komma getrennt sind, initialisiert werden **int prim[4] = {2, 3, 5, 7};**

```
char name[5] = {'O', 't', 't', 'o', '\0'};
```
■ wird die explizite Felddimensionierung weggelassen, so bestimmt die Zahl der Initialisierungskonstanten die Feldgröße

```
int prim[] = {2, 3, 5, 7};
char name[] = \{ '0', 't', 't', '0', '0' \};
```
- werden zu wenig Initialisierungskonstanten angegeben, so werden die restlichen Elemente mit 0 initialisiert
- *char*-Felder können auch durch String-Literale initialisiert werden **char name1[5] = "Otto"; char name2[] = "Otto";**
- 

© jk SP (SS 2024, A-II) 9 Felder | 9.2 Initialisierung eines Feldes II–69

Reproduktion jeder Art oder Verwendung dieser Unterlage, außer zu Lehrzwecken an der Universität Erlangen-Nürnberg, bedarf der Zustimmung des Autors.

#### | 9.3**Zugriffe auf Feldelemente**

■ Indizierung:

$$
\rightarrow \fbox{Feldname} \rightarrow \fbox{)} \rightarrow \fbox{Ausdruck} \rightarrow \fbox{)} \rightarrow
$$

wobei: 0 <= Wert(Ausdruck) < Feldgröße

- **Achtung**: Feldindex wird nicht überprüft
	- ➥ häufige Fehlerquelle in C-Programmen
- Beispiele:
	- **prim[0] == 2 prim[1] == 3 name[1] == 't' name[4] == '\0'**

© jk SP (SS 2024, A-II) 9 Felder | 9.3 Zugriffe auf Feldelemente II–70

Reproduktion jeder Art oder Verwendung dieser Unterlage, außer zu Lehrzwecken an der Universität Erlangen-Nürnberg, bedarf der Zustimmung des Autors.

#### <sup>10</sup>**Zeiger und Felder**

- ein Feldname ist ein konstanter Zeiger auf das erste Element des Feldes **array** ≡ **&array[0]**
- im Gegensatz zu einer Zeigervariablen kann sein Wert nicht verändert werden
- es gilt:

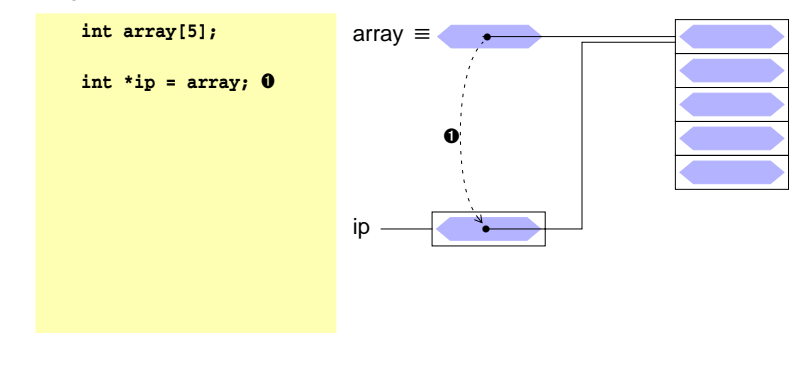

### <sup>10</sup>**Zeiger und Felder**

- ein Feldname ist ein konstanter Zeiger auf das erste Element des Feldes **array** ≡ **&array[0]**
- im Gegensatz zu einer Zeigervariablen kann sein Wert nicht verändert werden
- es gilt:

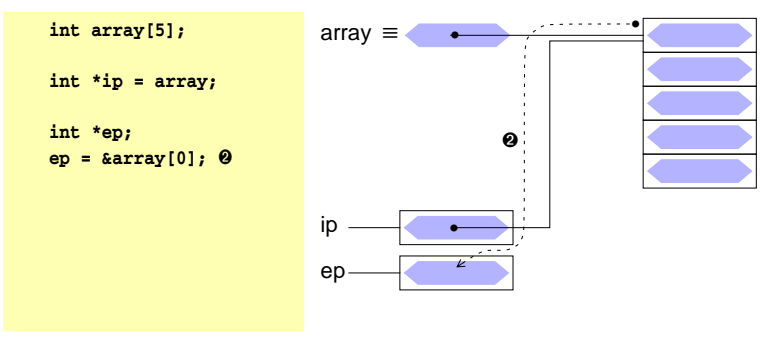

Reproduktion jeder Art oder Verwendung dieser Unterlage, außer zu Lehrzwecken an der Universität Erlangen-Nürnberg, bedarf der Zustimmung des Autors.

#### **Zeiger und Felder**

- ein Feldname ist ein konstanter Zeiger auf das erste Element des Feldes **array** ≡ **&array[0]**
- im Gegensatz zu einer Zeigervariablen kann sein Wert nicht verändert werden
- es gilt:

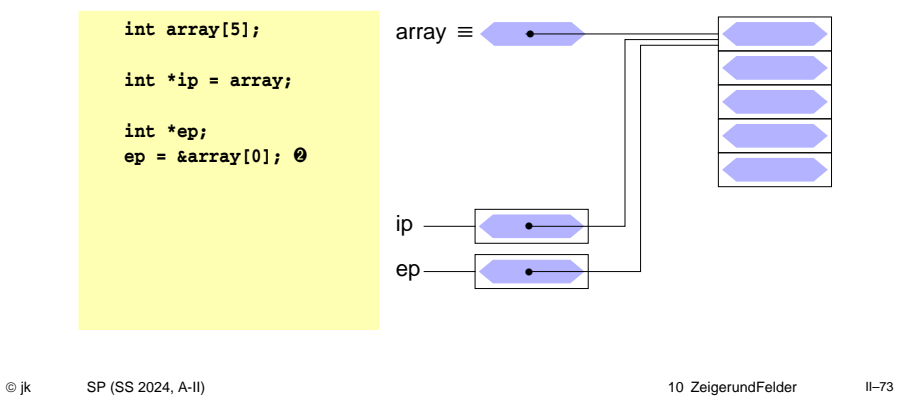

#### <sup>10</sup>**Zeiger und Felder**

- ein Feldname ist ein konstanter Zeiger auf das erste Element des Feldes **array** ≡ **&array[0]**
- im Gegensatz zu einer Zeigervariablen kann sein Wert nicht verändert werden
- es gilt:

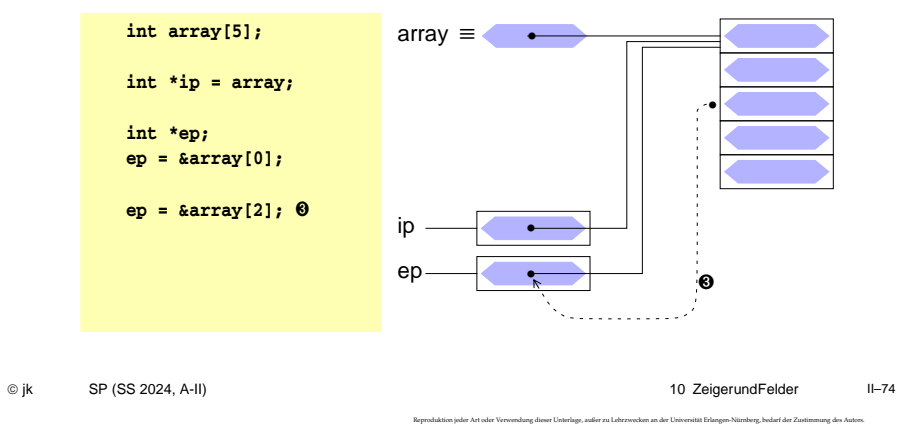

## <sup>10</sup>**Zeiger und Felder**

- ein Feldname ist ein konstanter Zeiger auf das erste Element des Feldes **array** ≡ **&array[0]**
- im Gegensatz zu einer Zeigervariablen kann sein Wert nicht verändert werden
- es gilt:

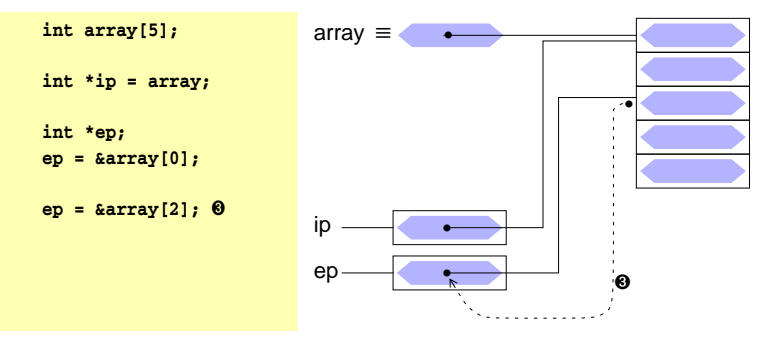

### **Zeiger und Felder**

- ein Feldname ist ein konstanter Zeiger auf das erste Element des Feldes **array** ≡ **&array[0]**
- im Gegensatz zu einer Zeigervariablen kann sein Wert nicht verändert werden
- es gilt:

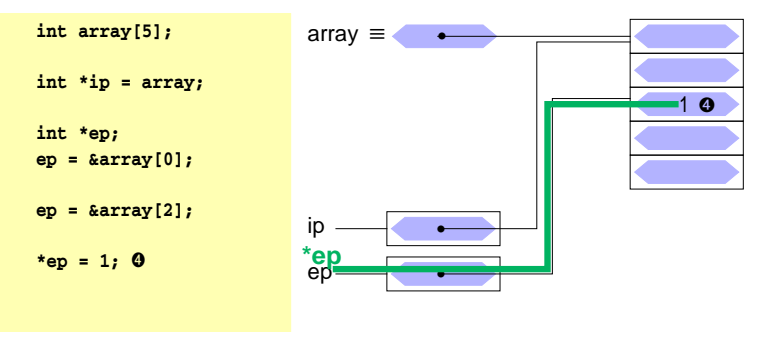

Reproduktion jeder Art oder Verwendung dieser Unterlage, außer zu Lehrzwecken an der Universität Erlangen-Nürnberg, bedarf der Zustimmung des Autors.

Reproduktion jeder Art oder Verwendung dieser Unterlage, außer zu Lehrzwecken an der Universität Erlangen-Nürnberg, bedarf der Zustimmung des Autors.

#### <sup>10</sup>**Zeiger und Felder**

- ein Feldname ist ein konstanter Zeiger auf das erste Element des Feldes **array** ≡ **&array[0]**
- im Gegensatz zu einer Zeigervariablen kann sein Wert nicht verändert werden
- es gilt:

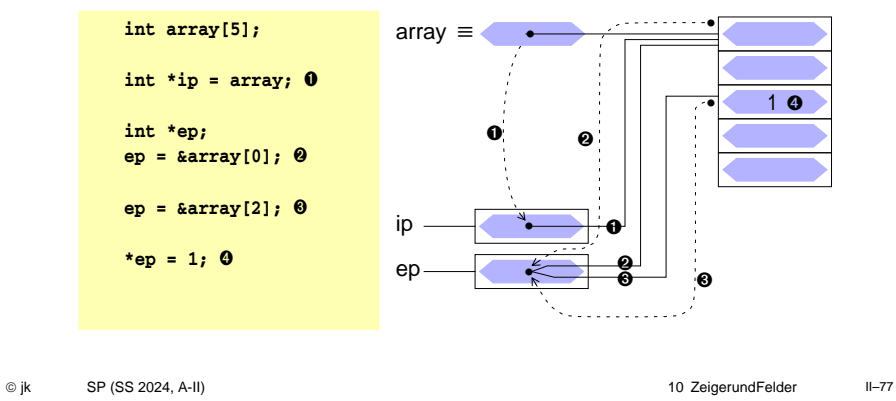

#### | 10.1**Arithmetik mit Adressen**

■ **++** -Operator: Inkrement = nächstes Objekt

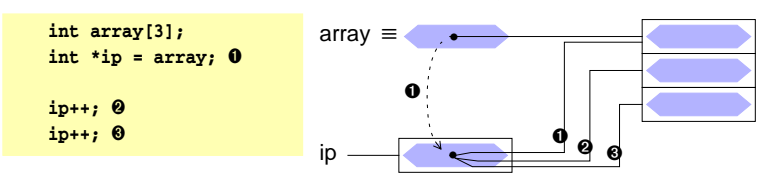

- **--** -Operator: Dekrement = vorheriges Objekt
- **+, –** Addition und Subtraktion von Zeigern und ganzzahligen Werten.

Dabei wird immer die Größe des Objekttyps berücksichtigt!

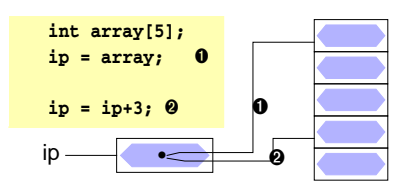

**!!! Achtung:** Assoziativität der Operatoren beachten

© jk SP (SS 2024, A-II) 10 Zeiger und Felder | 10.1 Arithmetik mit Adressen II–78

Reproduktion jeder Art oder Verwendung dieser Unterlage, außer zu Lehrzwecken an der Universität Erlangen-Nürnberg, bedarf der Zustimmung des Autors.

### | 10.2**Zeigerarithmetik und Felder**

- Ein Feldname ist eine Konstante für die Adresse des Feldanfangs
	- ➥ Feldname ist ein ganz normaler Zeiger
		- ➤ Operatoren für Zeiger anwendbar ( **\***, **[]** )
	- ➥ aber keine Variable ➔ keine Modifikationen erlaubt
		- ➤ keine Zuweisung, kein **++**, **--**, **+=**, …
- In Kombination mit Zeigerarithmetik lässt sich in C jede Feldoperation auf eine äquivalente Zeigeroperation abbilden
	- ➤ für **int array[N], \*ip = array;** mit 0 ≤ i < N gilt:

 $\text{array} \equiv \text{2} \cdot \text{2} = \text{2} \cdot \text{2} = \text{2}$  $*array \equiv array[0] \equiv *ip \qquad \equiv ip[0]$ **\*(array + i)** ≡ **array[i]** ≡ **\*(ip + i)** ≡ **ip[i] array++** ≡**/ ip++ Fehler**: array ist konstant!

■ Umgekehrt können Zeigeroperationen auch durch Feldoperationen dargestellt werden (nur der Feldname darf nicht verändert werden)

# 10.2**Zeigerarithmetik und Felder**

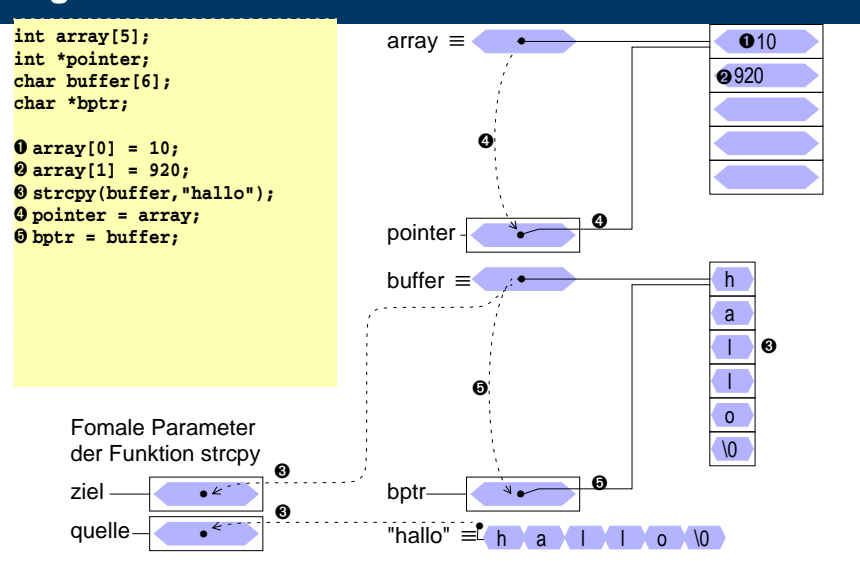

Reproduktion jeder Art oder Verwendung dieser Unterlage, außer zu Lehrzwecken an der Universität Erlangen-Nürnberg, bedarf der Zustimmung des Autors.

#### 10.2**Zeigerarithmetik und Felder**

![](_page_20_Picture_406.jpeg)

#### | 10.3**Mehrdimensionale Felder**

- neben eindimensionalen Felder kann man auch mehrdimensionale Felder vereinbaren
- Definition eines mehrdimensionalen Feldes

![](_page_20_Figure_5.jpeg)

- Beispiel: **int matrix[4][4];**
- Realisierung:
	- ➤ in der internen Speicherung werden die Feldelemente zeilenweise hintereinander im Speicher abgelegt
	- ➤ Felddefinition: **int f[2][2];** Ablage der Elemente: **f[0][0], f[0][1], f[1][0], f[1][1] f** ist ein Zeiger auf **f[0][0]**

© jk SP (SS 2024, A-II) 10 Zeiger und Felder | 10.3 Mehrdimensionale Felder II–82

Reproduktion jeder Art oder Verwendung dieser Unterlage, außer zu Lehrzwecken an der Universität Erlangen-Nürnberg, bedarf der Zustimmung des Autors.

## | 10.4**Zugriffe auf Feldelemente bei mehrdim. Feldern**

■ Indizierung:

$$
\rightarrow \textcolor{red}{\textcolor{blue}{\textcolor{blue}{\textbf{Feldname}}}}\rightarrow \textcolor{blue}{\textcolor{blue}{\textcolor{blue}{\textbf{Feldname}}}}\rightarrow \textcolor{blue}{\textcolor{blue}{\textcolor{blue}{\textbf{Foldname}}}}\rightarrow \textcolor{blue}{\textcolor{blue}{\textcolor{blue}{\textbf{Fold}}}}\rightarrow \textcolor{blue}{\textcolor{blue}{\textbf{Foldname}}}\rightarrow \textcolor{blue}{\textcolor{blue}{\textbf{Fold}}}\rightarrow \textcolor{blue}{\textcolor{blue}{\textbf{Fold}}}\rightarrow \textcolor{blue}{\textcolor{blue}{
$$

© jk SP (SS 2024, A-II) 10 Zeiger und Felder | 10.2 Zeigerarithmetik und Felder II–81

- wobei:  $0 \leq A_i \leq Gr$ öße der Dimension i des Feldes n = Anzahl der Dimensionen des Feldes
- Beispiel:

```
int feld[5][8];
feld[2][3] = 10;
```
■ ist äquivalent zu:

```
int feld[5][8];
int *f1;
f1 = (int*)feld;
f1[2*8 + 3] = 10;
oder
*(f1 + (2*8 + 3)) = 10;
```
#### | 10.5**Initialisierung eines mehrdimensionalen Feldes**

- ein mehrdimensionales Feld kann wie ein eindimensionales Feld durch eine Liste von konstanten Werten, die durch Komma getrennt sind, initialisiert werden
- wird die explizite Felddimensionierung weggelassen, so bestimmt die Zahl der Initialisierungskonstanten die Größe des Feldes
- Beispiel:

```
int feld[3][4] = {
   { 1, 3, 5, 7}, /* feld[0][0-3] */
    { 2, 4, 6 } /* feld[1][0-2] */
};
feld[1][3] und feld[2][0-3] werden in dem Beispiel mit 0 initialisiert!
```
#### <sup>11</sup>**Dynamische Speicherverwaltung**

- Felder können nur mit statischer Größe definiert werden – mit Ausnahme lokaler Felder mit dynamischer (**auto**) Lebensdauer
- Wird die Größe eines Feldes erst zur Laufzeit des Programms bekannt, kann der benötigte Speicherbereich dynamisch vom Betriebssystem angefordert werden: Funktion **malloc**
	- ➤ Ergebnis: Zeiger auf den Anfang des Speicherbereichs
	- ➤ Zeiger kann danach wie ein Feld verwendet werden ( []-Operator)
- **void \*malloc(size\_t size)**

![](_page_21_Picture_6.jpeg)

© jk SP (SS 2024, A-II) 11 DynamischeSpeicherverwaltung II–85

Reproduktion jeder Art oder Verwendung dieser Unterlage, außer zu Lehrzwecken an der Universität Erlangen-Nürnberg, bedarf der Zustimmung des Autors.

#### <sup>11</sup>**Dynamische Speicherverwaltung (2)**

- Dynamisch angeforderte Speicherbereiche können mit der **free**-Funktion wieder freigegeben werden
- **void free(void \*ptr)**

**double \*dfeld; int groesse; ... dfeld = malloc(groesse \* sizeof(\*dfeld)); ... free(dfeld);**

■ die Schnittstellen der Funktionen sind in in der include-Datei stdlib.h definiert **#include <stdlib.h>**

© jk SP (SS 2024, A-II) 11 DynamischeSpeicherverwaltung II–86

Reproduktion jeder Art oder Verwendung dieser Unterlage, außer zu Lehrzwecken an der Universität Erlangen-Nürnberg, bedarf der Zustimmung des Autors.

#### <sup>12</sup>**sizeof-Operator**

- In manchen Fällen ist es notwendig, die Größe (in Bytes) einer Variablen oder Struktur zu ermitteln
	- ➤ z. B. zum Anfordern von Speicher für ein Feld (→ malloc)
- Syntax:

**sizeof x** liefert die Größe des Objekts x in Bytes **sizeof (***Typ***)** liefert die Größe eines Objekts vom Typ *Typ* in Bytes

- Das Ergebnis ist vom Typ size t (**#include <stddef.h>**!)
- Beispiel:

```
int a; size t b;
\mathbf{b} = \texttt{sizeof a}; \mathbf{a} \cdot \mathbf{b} = 2 \text{ oder } \mathbf{b} = 4 \cdot \mathbf{b}b = sizeof(a); /* alternative Schreibweise */
\mathbf{b} = \text{sizeof}(\text{double}): \mathbf{A}^* \Rightarrow \mathbf{b} = 8 \cdot \mathbf{b}
```
### <sup>13</sup>**Explizite Typumwandlung — Cast-Operator**

■ C enthält Regeln für eine automatische Konvertierung unterschiedlicher Typen in einem Ausdruck

![](_page_21_Figure_27.jpeg)

■ In manchen Fällen wird eine explizite Typumwandlung benötigt (vor allem zur Umwandlung von Zeigern)

![](_page_21_Figure_29.jpeg)

**malloc liefert Ergebnis vom Typ (void \*)**

**cast-Operator macht daraus explizit den Typ (int \*)**

© jk SP (SS 2024, A-II) 12 sizeof-Operator II–87

Reproduktion jeder Art oder Verwendung dieser Unterlage, außer zu Lehrzwecken an der Universität Erlangen-Nürnberg, bedarf der Zustimmung des Autors.

#### <sup>14</sup>**Eindimensionale Felder als Funktionsparameter**

- ganze Felder können in C nicht by-value übergeben werden
- wird einer Funktion ein Feldname als Parameter übergeben, wird damit der Zeiger auf das erste Element "by value" übergeben
	- ➥ die Funktion kann über den formalen Parameter (=Kopie des Zeigers) in gleicher Weise wie der Aufrufer auf die Feldelemente zugreifen (und diese verändern!)
- bei der Deklaration des formalen Parameters wird die Feldgröße weggelassen
	- ➤ die Feldgröße ist automatisch durch den tatsächlichen Parameter gegeben
	- ➤ die Funktion kennt die Feldgröße damit nicht
	- ➤ ggf. ist die Feldgröße über einen weiteren **int**-Parameter der Funktion explizit mitzuteilen
	- ➤ die Länge von Zeichenketten in **char**-Feldern kann normalerweise durch Suche nach dem **\0**-Zeichen bestimmt werden

#### <sup>14</sup>**Eindimensionale Felder als Funktionsparameter (2)**

- wird ein Feldparameter als **const** deklariert, können die Feldelemente innerhalb der Funktion nicht verändert werden
- Funktionsaufruf und Deklaration der formalen Parameter am Beispiel eines **int**-Feldes:

**int a, b; int feld[20]; func(a, feld, b); … int func(**int p1, **int p2[]**, int p3**); oder: int func(**int p1**, int \*p2,** int p3**);**

- die Parameter-Deklarationen **int p2[]** und **int \*p2** sind vollkommen äquivalent!
	- ➤ im Unterschied zu einer Variablendefinition

```
int f[] = \{1, 2, 3\}; // initialisiertes Feld mit 3 Elementen<br>int f1[1]; // ohne Initialisierung oder Dimension
                             // ohne Initialisierung oder Dimension nicht erlaubt!
int *_p; // Zeiger auf einen int
```
© jk SP (SS 2024, A-II) 14 EindimensionaleFelderalsFunktionsparameter II–89 Reproduktion jeder Art oder Verwendung dieser Unterlage, außer zu Lehrzwecken an der Universität Erlangen-Nürnberg, bedarf der Zustimmung des Autors.

© jk SP (SS 2024, A-II) 14 EindimensionaleFelderalsFunktionsparameter II–90

Reproduktion jeder Art oder Verwendung dieser Unterlage, außer zu Lehrzwecken an der Universität Erlangen-Nürnberg, bedarf der Zustimmung des Autors.

### <sup>14</sup>**Eindimensionale Felder als Funktionsparameter (3)**

■ **Beispiel 1:** Bestimmung der Länge einer Zeichenkette (*String*)

![](_page_22_Picture_22.jpeg)

#### <sup>14</sup>**Eindimensionale Felder als Funktionsparameter (4)**

■ **Beispiel 2: Konkateniere Strings** 

```
void strcat(char to[], const char from[])
{
    int i=0, j=0;
    while (to[i] != '\0') i++;
    while ((to[i+1] = from[j+1]) != '\\0'');
}
```
- Funktionsaufruf mit Feld-Parametern
- ➤ als tatsächlicher Parameter beim Funktionsaufruf wird einfach der Feldname angegeben

```
char s1[50] = "text1";
char s2[] = "text2";
strcat(s1, s2); /* ➞ s1= "text1text2" */
strcat(s1, "text3");/* ➞ s1= "text1text2text3" */
```
#### <sup>15</sup>**Zeiger, Felder und Zeichenketten**

- Zeichenketten sind Felder von Einzelzeichen (char), die in der internen Darstellung durch ein **'\0'**–Zeichen abgeschlossen sind
- Beispiel: Länge eines Strings ermitteln Aufruf **strlen(x);**

![](_page_23_Figure_3.jpeg)

#### <sup>15</sup>**Zeiger, Felder und Zeichenketten (2)**

■ wird eine Zeichenkette zur Initialisierung eines char–Feldes verwendet, ist der Feldname ein konstanter Zeiger auf den Anfang der Zeichenkette

![](_page_23_Figure_6.jpeg)

© jk SP (SS 2024, A-II) 15 Zeiger,FelderundZeichenketten II–94

Reproduktion jeder Art oder Verwendung dieser Unterlage, außer zu Lehrzwecken an der Universität Erlangen-Nürnberg, bedarf der Zustimmung des Autors.

### <sup>15</sup>**Zeiger, Felder und Zeichenketten (3)**

■ wird eine Zeichenkette zur Initialisierung eines **char–Zeigers verwendet**, ist der Zeiger eine Variable, die mit der Anfangsadresse der Zeichenkette initialisiert wird

![](_page_23_Figure_11.jpeg)

#### <sup>15</sup>**Zeiger, Felder und Zeichenketten (4)**

■ die Zuweisung eines char–Zeigers oder einer Zeichenkette an einen **char**–Zeiger bewirkt kein Kopieren von Zeichenketten!

#### **pmessage = amessage;**

weist dem Zeiger **pmessage** lediglich die Adresse der Zeichenkette **"now is the time"** zu

![](_page_23_Figure_16.jpeg)

wird eine Zeichenkette als tatsächlicher Parameter an eine Funktion übergeben, erhält diese eine Kopie des Zeigers

#### <sup>15</sup>**Zeiger, Felder und Zeichenketten (5)**

■ Zeichenketten kopieren

![](_page_24_Picture_2.jpeg)

<sup>16</sup>**Felder von Zeigern**

- Auch von Zeigern können Felder gebildet werden
- Deklaration

**int \*pfeld[5]; int i = 1 int j;**

■ Zugriffe auf einen Zeiger des 
<sup>●</sup> Feldes

![](_page_24_Picture_8.jpeg)

■ Zugriffe auf das Objekt, auf das ein Zeiger des Feldes verweist

![](_page_24_Picture_10.jpeg)

![](_page_24_Picture_11.jpeg)

Reproduktion jeder Art oder Verwendung dieser Unterlage, außer zu Lehrzwecken an der Universität Erlangen-Nürnberg, bedarf der Zustimmung des Autors.

# <sup>16</sup>**Felder von Zeigern (2)**

■ Beispiel: Definition und Initialisierung eines Zeigerfeldes:

<sup>15</sup>**Zeiger, Felder und Zeichenketten (6)**

■ in ANSI-C können Zeichenketten in nicht-modifizierbaren Speicherbereichen

![](_page_24_Figure_14.jpeg)

Reproduktion jeder Art oder Verwendung dieser Unterlage, außer zu Lehrzwecken an der Universität Erlangen-Nürnberg, bedarf der Zustimmung des Autors.

#### <sup>17</sup>**Argumente aus der Kommandozeile**

- beim Aufruf eines Kommandos können normalerweise Argumente übergeben werden
- der Zugriff auf diese Argumente wird der Funktion *main()* durch zwei Aufrufparameter ermöglicht:

![](_page_25_Picture_549.jpeg)

- der Parameter **argc** enthält die Anzahl der Argumente, mit denen das Programm aufgerufen wurde
- der Parameter argy ist ein Feld von Zeiger auf die einzelnen Argumente (Zeichenketten)
- der Kommandoname wird als erstes Argument übergeben (**argv[0]**)

© jk SP (SS 2024, A-II) 17 ArgumenteausderKommandozeile II–101 Reproduktion jeder Art oder Verwendung dieser Unterlage, außer zu Lehrzwecken an der Universität Erlangen-Nürnberg, bedarf der Zustimmung des Autors.

| 17.1**Datenaufbau**

![](_page_25_Figure_10.jpeg)

Datei cc.c: **...** 

**...**

**main(int argc, char \*argv[]) {**

![](_page_25_Figure_14.jpeg)

© jk SP (SS 2024, A-II) 17 Argumente aus der Kommandozeile | 17.1 Datenaufbau II–102 Reproduktion jeder Art oder Verwendung dieser Unterlage, außer zu Lehrzwecken an der Universität Erlangen-Nürnberg, bedarf der Zustimmung des Autors.

### | 17.2**Zugriff — Beispiel: Ausgeben aller Argumente (1)**

■ das folgende Programmstück gibt alle Argumente der Kommandozeile aus (außer dem Kommandonamen)

![](_page_25_Figure_19.jpeg)

### 17.2**Zugriff — Beispiel: Ausgeben aller Argumente (2)**

■ das folgende Programmstück gibt alle Argumente der Kommandozeile aus

![](_page_25_Figure_22.jpeg)

(außer dem Kommandonamen)

Reproduktion jeder Art oder Verwendung dieser Unterlage, außer zu Lehrzwecken an der Universität Erlangen-Nürnberg, bedarf der Zustimmung des Autors.

#### <sup>18</sup>**Zeiger auf Zeiger**

■ ein Zeiger kann auf eine Variable verweisen, die ihrerseits ein Zeiger ist

![](_page_26_Figure_2.jpeg)

➤ wird vor allem bei der Parameterübergabe an Funktionen benötigt, wenn ein Zeiger "call bei reference" übergeben werden muss (z. B. swap-Funktion für Zeiger)

#### <sup>19</sup>**Strukturen**

■ Beispiele

![](_page_26_Picture_6.jpeg)

- Initialisierung
- Strukturen als Funktionsparameter
- Felder von Strukturen
- Zeiger auf Strukturen

© jk SP (SS 2024, A-II) 18 ZeigeraufZeiger II–105

Reproduktion jeder Art oder Verwendung dieser Unterlage, außer zu Lehrzwecken an der Universität Erlangen-Nürnberg, bedarf der Zustimmung des Autors.

### | 19.1**Initialisieren von Strukturen**

- Strukturen können wie Variablen und Felder bei der Definition initialisiert werden
	- ➤ die Zuordnung zu den Komponenten erfolgt entweder aufgrund der Reihenfolge oder aufgrund des angegebenen Namens (in C++ nur aufgrund der Reihenfolge möglich!)
	- ➤ ungenannte Komponenten werden mit 0 initialisiert
- Beispiele

```
struct student stud1 = {
    "Meier", "Hans", "24.01.1970", 1533180, 5, 'n'
};
```
**struct komplex c1 = {1.2, 0.8}, c2 = {.re=0.5, .im=0.33};**

**!!! Vorsicht**

bei Zugriffen auf eine Struktur werden die Komponenten immer durch die Komponentennamen identifiziert,

**bei der Initialisierung nach Reihenfolge aber nur durch die Position**

**► potentielle Fehlerquelle bei Änderungen der Strukturtyp-Deklaration** 

### | 19.2**Strukturen als Funktionsparameter**

■ Strukturen können wie normale Variablen an Funktionen übergeben werden

© jk SP (SS 2024, A-II) 19 Strukturen II–106

- Übergabesemantik: **call by value** 
	- ➤ Funktion erhält eine Kopie der Struktur
	- ➤ auch wenn die Struktur ein Feld enthält, wird dieses komplett kopiert!
	- **!!!** Unterschied zur direkten Übergabe eines Feldes
- Strukturen können auch Ergebnis einer Funktion sein
	- ➤ Möglichkeit mehrere Werte im Rückgabeparameter zu transportieren
- Beispiel

```
struct komplex komp_add(struct komplex x, struct komplex y) {
    struct komplex ergebnis = {
         .re = x.re + y.re,
         .im = x.im + y.im,
    };
    return ergebnis;
}
```
© jk SP (SS 2024, A-II) 19 Strukturen | 19.1 Initialisieren von Strukturen II–107

#### | 19.3**Felder von Strukturen**

- Von Strukturen können wie von normalen Datentypen Felder gebildet werden
- Beispiel

#### **struct student gruppe8[35]; int i; for (i=0; i<35; i++) { printf("Nachname %d. Stud.: ", i); scanf("%s", gruppe8[i].nachname); … gruppe8[i].gruppe = 8; if (gruppe8[i].matrnr < 1500000) { gruppe8[i].best = 'y'; } else { gruppe8[i].best = 'n'; } }**

© jk SP (SS 2024, A-II) 19 Strukturen | 19.3 Felder von Strukturen II–109

#### | 19.4**Zeiger auf Felder von Strukturen**

- Ergebnis der Addition/Subtraktion abhängig von Zeigertyp!
- Beispiel

**struct student gruppe8[35]; struct student \*gp1, \*gp2;**

**gp1 = gruppe8; /\* gp1 zeigt auf erstes Element des Arrays \*/ printf("Nachname des ersten Studenten: %s", gp1->nachname);**

**gp2 = gp1 + 1; /\* gp2 zeigt auf zweites Element des Arrays \*/ printf("Nachname des zweiten Studenten: %s", gp2->nachname);**

**printf("Byte-Differenz: %d", (char\*)gp2 - (char\*)gp1);**

© jk SP (SS 2024, A-II) 19 Strukturen | 19.4 Zeiger auf Felder von Strukturen II–110

Reproduktion jeder Art oder Verwendung dieser Unterlage, außer zu Lehrzwecken an der Universität Erlangen-Nürnberg, bedarf der Zustimmung des Autors.

#### | 19.5**Zusammenfassung**

- Variable  **int a;**  $a \rightarrow 5$
- Zeiger  $int *p = & a;$ a **5** p **•**
- Feld **int a**[3]; a ≡ **•**
- Feld von Zeigern

![](_page_27_Figure_18.jpeg)

■ Struktur  **int a; struct s{int a; char c;}; struct s s1 = {2, 'a'};**

![](_page_27_Figure_20.jpeg)

Reproduktion jeder Art oder Verwendung dieser Unterlage, außer zu Lehrzwecken an der Universität Erlangen-Nürnberg, bedarf der Zustimmung des Autors.

■ Zeiger auf Struktur  $\n **struct s** * **sn** =  $ks1$$ 

![](_page_27_Figure_22.jpeg)

■ Feld von Strukturen

![](_page_27_Figure_24.jpeg)

### <sup>20</sup>**Zeiger auf Funktionen**

- Datentyp: Zeiger auf Funktion
	- Variablendef.: *<Rückgabetyp>* **(\****<Variablenname>***)(***<Parameter>***);**

**int (\*fptr)(int, char\*);**

**int test1(int a, char \*s) { printf("1: %d %s\n", a, s); } int test2(int a, char \*s) { printf("2: %d %s\n", a, s); }**

**fptr = test1;**

**fptr(42,"hallo");**

**fptr = test2;**

**fptr(42,"hallo");**

© jk SP (SS 2024, A-II) 19 Strukturen | 19.5 Zusammenfassung II–111

#### <sup>21</sup>**Ein-/Ausgabe**

- E-/A-Funktionalität nicht Teil der Programmiersprache
- Realisierung durch "normale" Funktionen
	- ➤ Bestandteil der Standard-Funktionsbibliothek
	- ➤ einfache Programmierschnittstelle
	- ➤ effizient
	- ➤ portabel
	- ➤ betriebssystemnah
- Funktionsumfang
	- ➤ Öffnen/Schließen von Dateien
	- ➤ Lesen/Schreiben von Zeichen, Zeilen oder beliebigen Datenblöcken
	- ➤ Formatierte Ein-/Ausgabe

#### | 21.1**Standard Ein-/Ausgabe**

- Jedes C-Programm erhält beim Start automatisch 3 E-/A-Kanäle:
	- **stdin** Standardeingabe
		- ➤ normalerweise mit der Tastatur verbunden
		- ➤ Dateiende (**EOF**) wird durch Eingabe von **CTRL-D** am Zeilenanfang signalisiert
		- ➤ bei Programmaufruf in der Shell auf Datei umlenkbar **prog <eingabedatei** ( bei Erreichen des Dateiendes wird **EOF** signalisiert )
	- stdout Standardausgabe
		- ➤ normalerweise mit dem Bildschirm (bzw. dem Fenster, in dem das Programm gestartet wurde) verbunden
		- ➤ bei Programmaufruf in der Shell auf Datei umlenkbar

#### **prog >ausgabedatei**

- stderr Ausgabekanal für Fehlermeldungen
	- ➤ normalerweise ebenfalls mit Bildschirm verbunden

© jk SP (SS 2024, A-II) 21 Ein-/Ausgabe | 19.5 Zusammenfassung II–113

Reproduktion jeder Art oder Verwendung dieser Unterlage, außer zu Lehrzwecken an der Universität Erlangen

© jk SP (SS 2024, A-II) 21 Ein-/Ausgabe | 21.1 Standard Ein-/Ausgabe II–114

Reproduktion jeder Art oder Verwendung dieser Unterlage, außer zu Lehrzwecken an der Universität E

# 21.1**Standard Ein-/Ausgabe (2)**

- Pipes
	- die Standardausgabe eines Programms kann mit der Standardeingabe eines anderen Programms verbunden werden
	- ➤ Aufruf
		- **prog1 | prog2**
- **!** Die Umlenkung von Standard-E/A-Kanäle ist für die aufgerufenen Programme völlig unsichtbar
- automatische Pufferung
	- Eingabe von der Tastatur wird normalerweise vom Betriebssystem zeilenweise zwischengespeichert und erst bei einem *Newline*-Zeichen (**'\n'**) an das Programm übergeben!

# | 21.2**Öffnen und Schließen von Dateien**

- Neben den Standard-E/A-Kanälen kann ein Programm selbst weitere E/A-Kanäle öffnen
	- ➤ Zugriff auf Dateien
- Öffnen eines E/A-Kanals
	- ➤ Funktion fopen:

![](_page_28_Picture_385.jpeg)

➤ Ergebnis von **fopen**: Zeiger auf einen Datentyp **FILE**, der einen Dateikanal beschreibt im Fehlerfall wird ein **NULL**-Zeiger geliefert

© jk SP (SS 2024, A-II) 21 Ein-/Ausgabe | 21.1 Standard Ein-/Ausgabe II–115

#### 21.2**Öffnen und Schließen von Dateien (2)**

![](_page_29_Figure_1.jpeg)

### **Zeichenweise Lesen und Schreiben (2)**

■ Beispiel: copy-Programm, Aufruf: **copy Quelldatei Zieldatei #include <stdio.h>**

```
int main(int argc, char *argv[]) {
       FILE *quelle, *ziel;
       if (argc < 3) { /* Fehlermeldung, Abbruch */ }
       if ((quelle = fopen(argv[1], "r")) == NULL) {
            perror(argv[1]);/* Fehlermeldung ausgeben */
            exit(EXIT_FAILURE);/* Programm abbrechen */
       }
       if ((ziel = fopen(argv[2], "w")) == NULL) /* Fehlermeldung, Abbruch */
       }
       int c; /* gerade kopiertes Zeichen */
       while ( (c = getc(quelle)) != EOF ) {
           if (putc(c, ziel) == EOF) { /* Fehlerbehandlung */ }
       }
if (ferror(quelle)) { /* Fehlerbehandlung */ }
       fclose(quelle); /* Fehler hier irrelevant, nur gelesen */
       if (fclose(ziel)) { /* Fehlerbehandlung */ }
}
```
#### **Zeilenweise Lesen und Schreiben**

| 21.3**Zeichenweise Lesen und Schreiben**

■ Lesen einer Zeile von der Standardeingabe

#### **char \*fgets(char \*s, int n, FILE \*fp)**

- ➤ liest Zeichen von Dateikanal **fp** in das Feld **s** bis entweder **n**-1 Zeichen gelesen wurden oder **'\n'** oder **EOF** gelesen wurde
- ➤ s wird mit **'\0'** abgeschlossen ('**\n'** wird nicht entfernt)
- ➤ gibt bei **EOF** oder Fehler **NULL** zurück, sonst s
- ➤ für **fp** kann **stdin** eingesetzt werden, um von der Standardeingabe zu lesen
- Schreiben einer Zeile

#### **int fputs(char \*s, FILE \*fp)**

- ➤ schreibt die Zeichen im Feld s auf Dateikanal fp
- ➤ für **fp** kann auch **stdout** oder **stderr** eingesetzt werden
- ➤ als Ergebnis wird die Anzahl der geschriebenen Zeichen geliefert

#### | 21.4**Formatierte Ausgabe**

■ Bibliotheksfunktionen — Prototypen (Schnittstelle)

```
 int printf(char *format, /* Parameter */ ... );
 int fprintf(FILE *fp, char *format, /* Parameter */ ... );
 int sprintf(char *s, char *format, /* Parameter */ ...);
int snprintf(char *s, int n, char *format, /* Parameter */ ...);
```
- Die statt ... angegebenen Parameter werden entsprechend der Angaben im **format**-String ausgegeben
	- ➤ bei **printf** auf der Standardausgabe
	- ➤ bei **fprintf** auf dem Dateikanal **fp** (für **fp** kann auch **stdout** oder **stderr** eingesetzt werden)
	- ➤ **sprintf** schreibt die Ausgabe in das **char**-Feld **s** (achtet dabei aber nicht auf das Feldende -> Pufferüberlauf möglich!)
	- ➤ **snprintf** arbeitet analog, schreibt aber maximal nur n Zeichen (**n** sollte natürlich nicht größer als die Feldgröße sein)

#### 21.4**Formatierte Ausgabe (2)**

- Zeichen im **format-String können verschiedene Bedeutung haben** 
	- ➤ normale Zeichen: werden einfach auf die Ausgabe kopiert
	- ➤ Escape-Zeichen: z. B. **\n** oder **\t**, werden durch die entsprechenden Zeichen (hier Zeilenvorschub bzw. Tabulator) bei der Ausgabe ersetzt
	- ➤ Format-Anweisungen: beginnen mit **%**-Zeichen und beschreiben, wie der dazugehörige Parameter in der Liste nach dem **format**-String aufbereitet werden soll
- Format-Anweisungen
	- **%d**, **%i int** Parameter als Dezimalzahl ausgeben
	- **%f float** Parameter wird als Fließkommazahl (z. B. 271.456789) ausgegeben
	- **%e float** Parameter wird als Fließkommazahl in 10er-Potenz-Schreibweise (z. B. 2.714567e+02) ausgegeben

Reproduktion jeder Art oder Verwendung dieser Unterlage, außer zu Lehrzwecken an der Unive

- **%c char**-Parameter wird als einzelnes Zeichen ausgegeben
- **%s char**-Feld wird ausgegeben, bis **'\0'** erreicht ist

© jk SP (SS 2024, A-II) 21 Ein-/Ausgabe | 21.4 Formatierte Ausgabe II–121

Reproduktion jeder Art oder Verwendung dieser Unterlage, außer zu Lehrzwecken an der Universität Erlangen-Nürnberg, bedarf der Zustimmung des Autors.

© jk SP (SS 2024, A-II) 21 Ein-/Ausgabe | 21.4 Formatierte Ausgabe II–122

#### | 21.5**Formatierte Eingabe**

■ Bibliotheksfunktionen — Prototypen (Schnittstelle)

**int scanf(char \*format, /\*** Parameter **\*/ ...); int fscanf(FILE \*fp, char \*format, /\*** Parameter **\*/ ...); int sscanf(char \*s, const char \*format, /\*** Parameter **\*/ ...);**

- Die Funktionen lesen Zeichen von **stdin** (**scanf**), **fp** (**fscanf**) bzw. aus dem **char**-Feld **s**.
- **format** gibt an, welche Daten hiervon extrahiert und in welchen Datentyp konvertiert werden sollen
- Die folgenden Parameter sind Zeiger auf Variablen der passenden Datentypen (bzw. **char**-Felder bei Format **%s**), in die die Resultate eingetragen werden
- relativ komplexe Funktionalität, hier nur Kurzüberblick für Details siehe Manual-Seiten

### 21.5**Formatierte Eingabe (2)**

- White space (Space, Tabulator oder Newline \n) bildet jeweils die Grenze zwischen Daten, die interpretiert werden
	- ➤ *white space* wird in beliebiger Menge einfach überlesen
	- ➤ Ausnahme: bei Format-Anweisung **%c** wird auch *white space* eingelesen
- Alle anderen Daten in der Eingabe müssen zum format-String passen oder die Interpretation der Eingabe wird abgebrochen
	- ➤ wenn im format-String normale Zeichen angegeben sind, müssen diese exakt so in der Eingabe auftauchen
	- ➤ wenn im Format-String eine Format-Anweisung (**%**...) angegeben ist, muss in der Eingabe etwas hierauf passendes auftauchen
		- **►** diese Daten werden dann in den entsprechenden Typ konvertiert und über den zugehörigen Zeiger-Parameter der Variablen zugewiesen
- Die **scanf**-Funktionen liefern als Ergebnis die Zahl der erfolgreich an die Parameter zugewiesenen Werte

© jk SP (SS 2024, A-II) 21 Ein-/Ausgabe | 21.5 Formatierte Eingabe II–123

# 21.5**Formatierte Eingabe (3)**

![](_page_31_Picture_210.jpeg)

| 21.6**Fehlerbehandlung**

Reproduktion jeder Art oder Verwendung dieser Unterlage, außer zu Lehrzwecken an der Universität Erlangen-Nürnberg, bedarf der Zustimmung des Autors.

gabe | 21.6 Fehlerbehandlung II–126